# **Product Test Report**

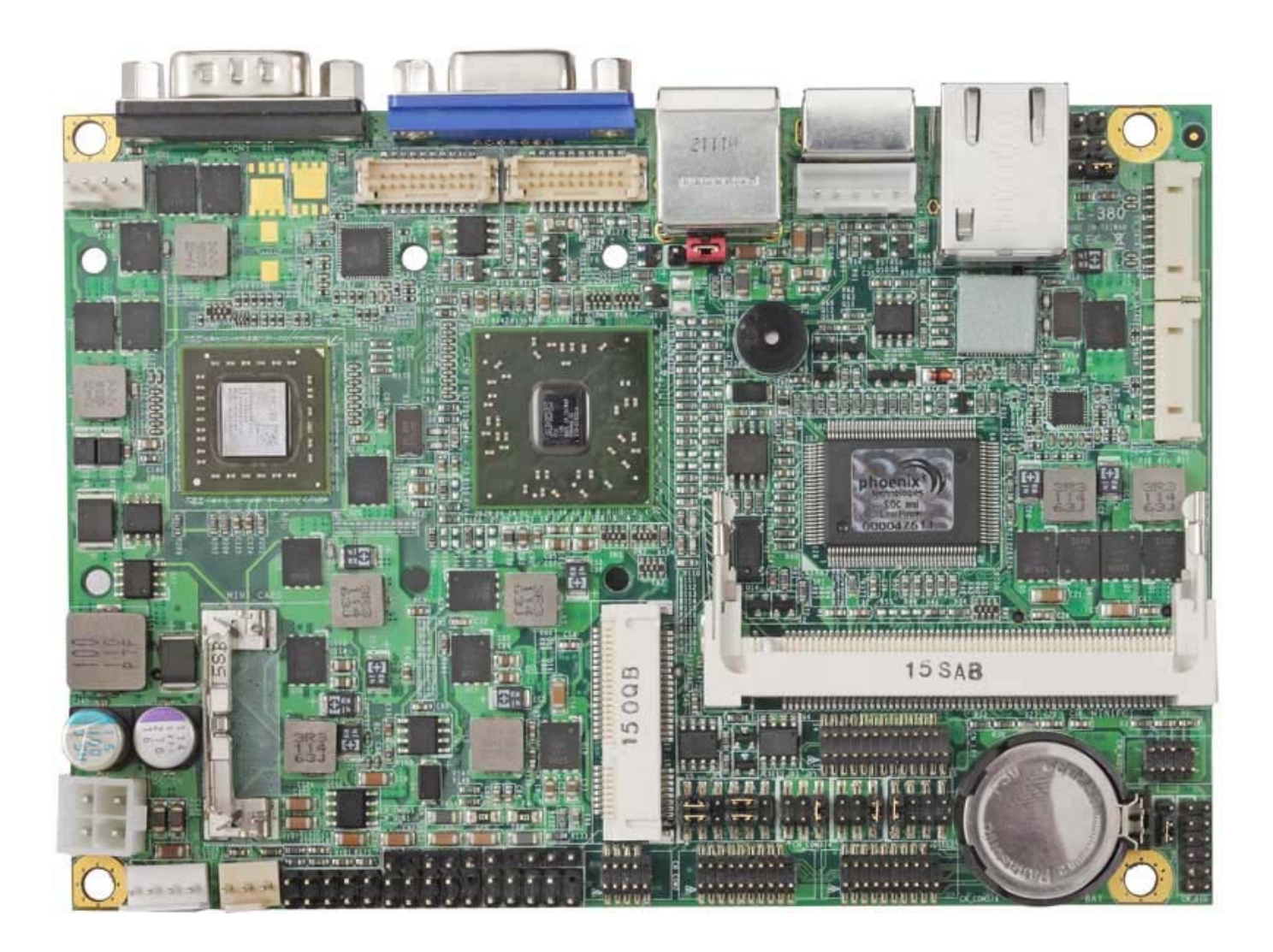

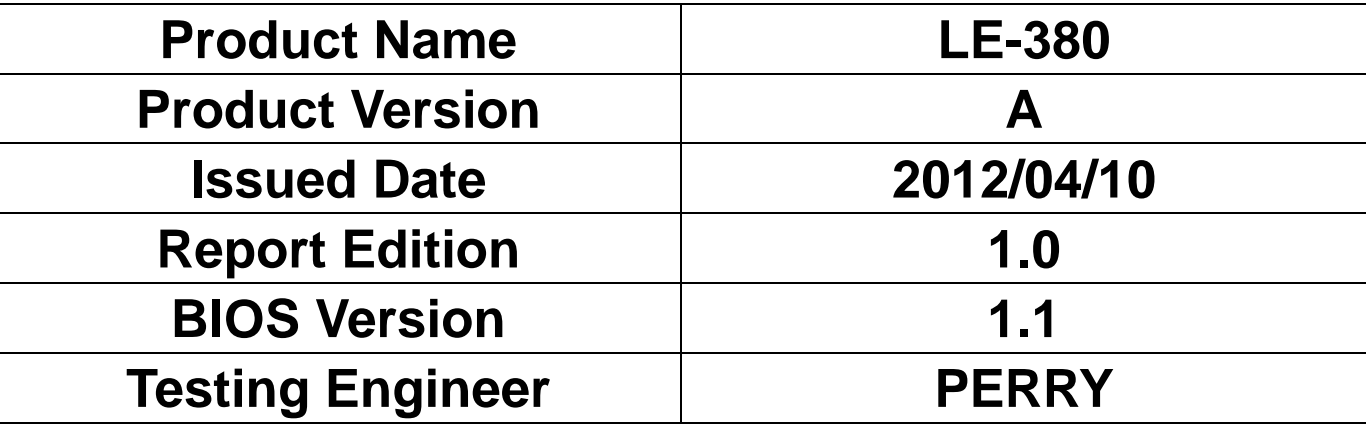

# Index

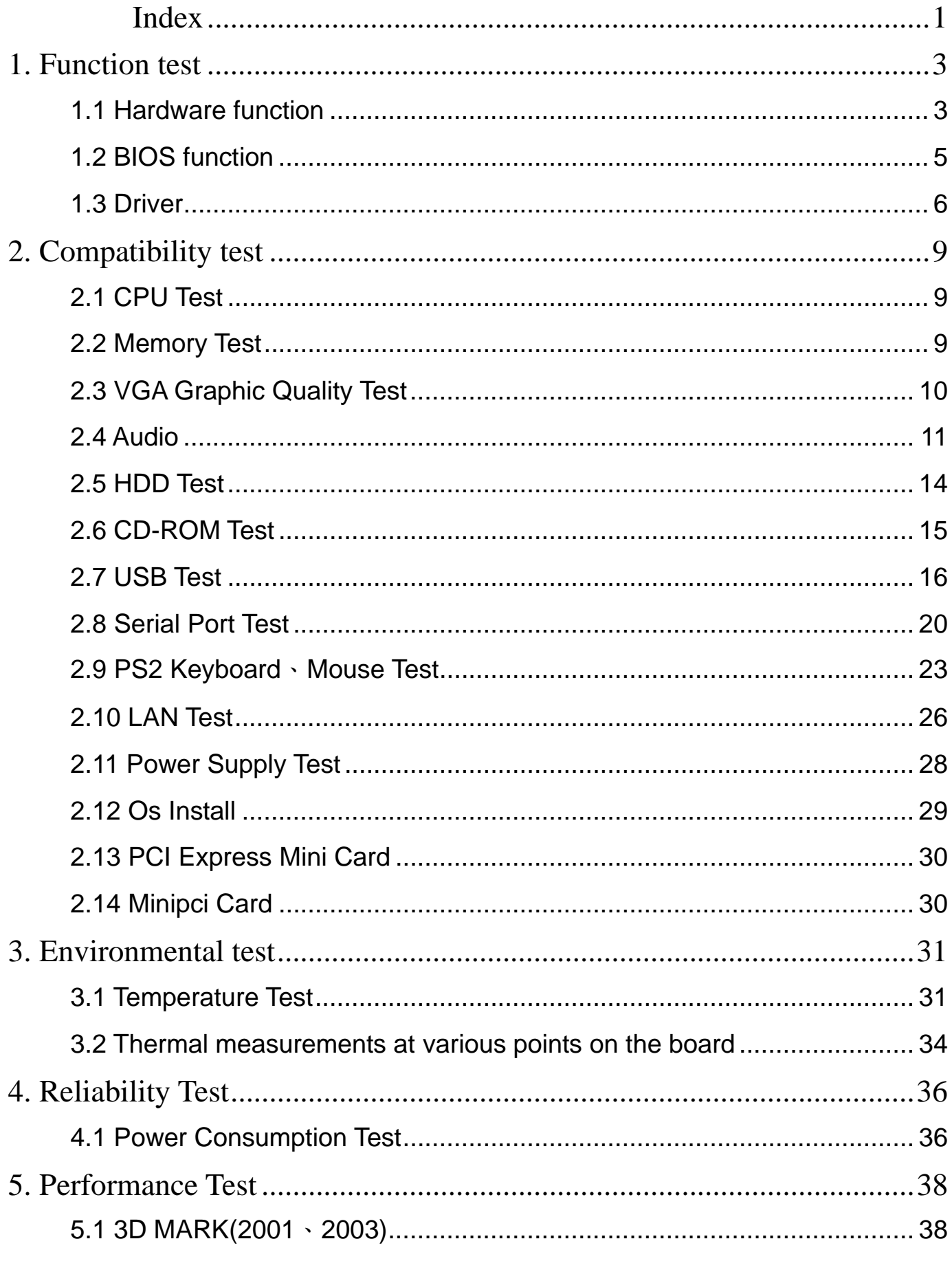

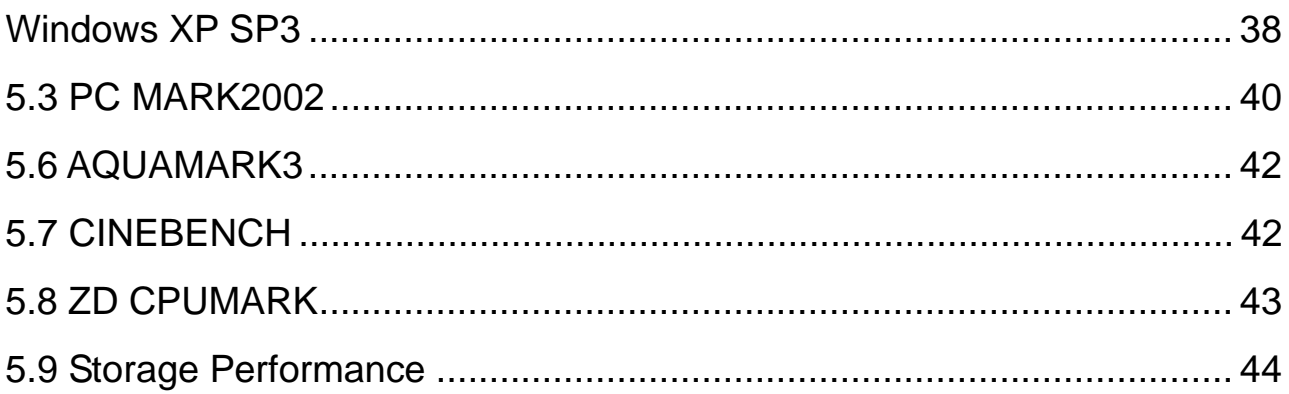

# **1. Function test**

# **1.1 Hardware function**

#### **Base Function Test**

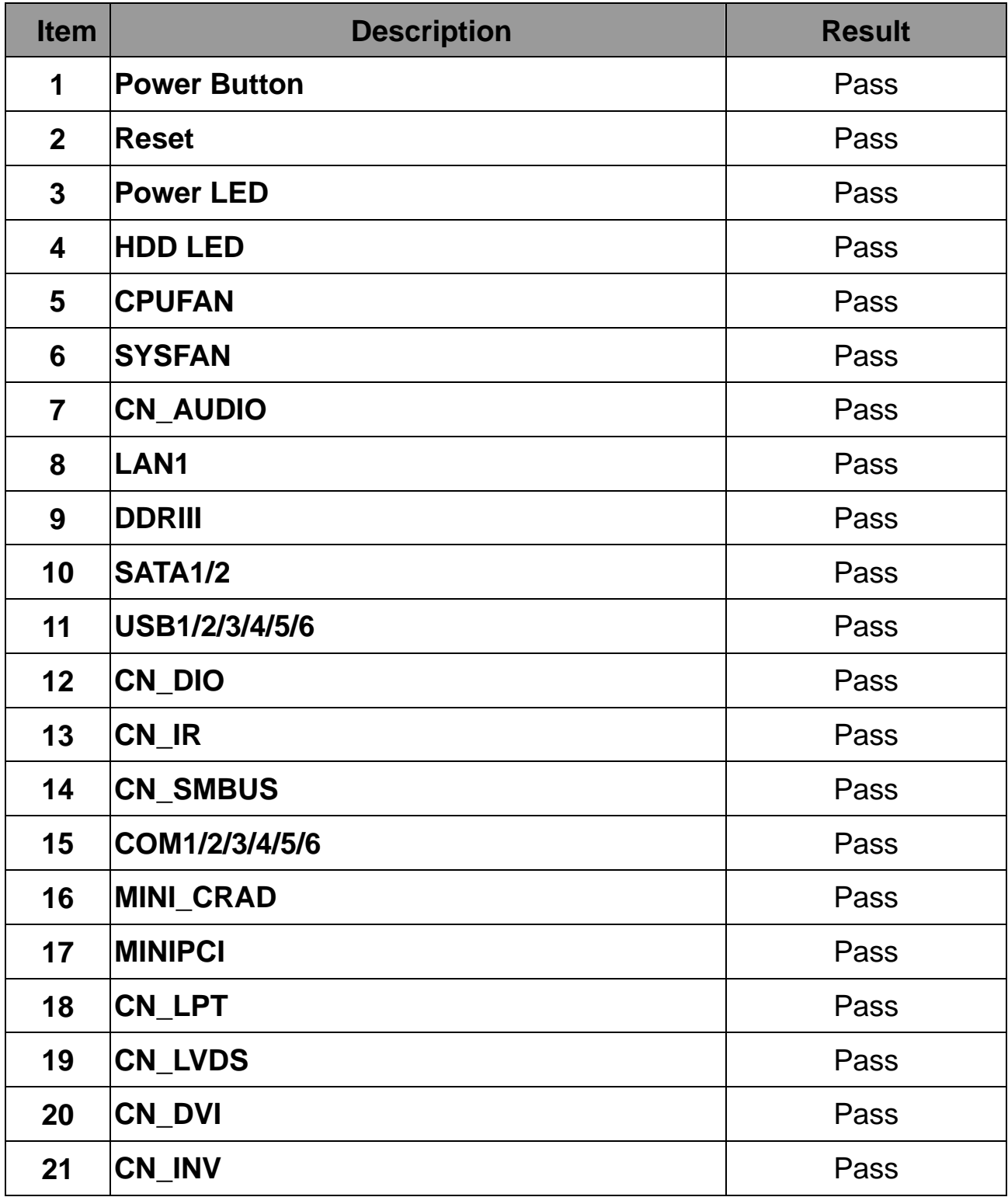

### **Jumper**

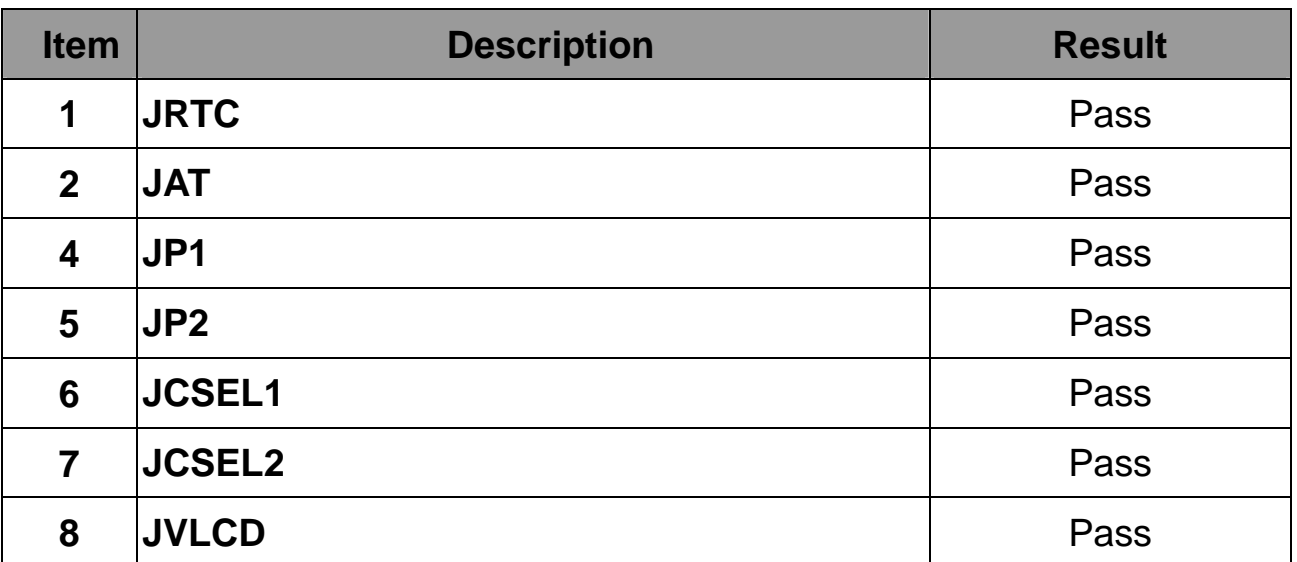

# **1.2 BIOS function**

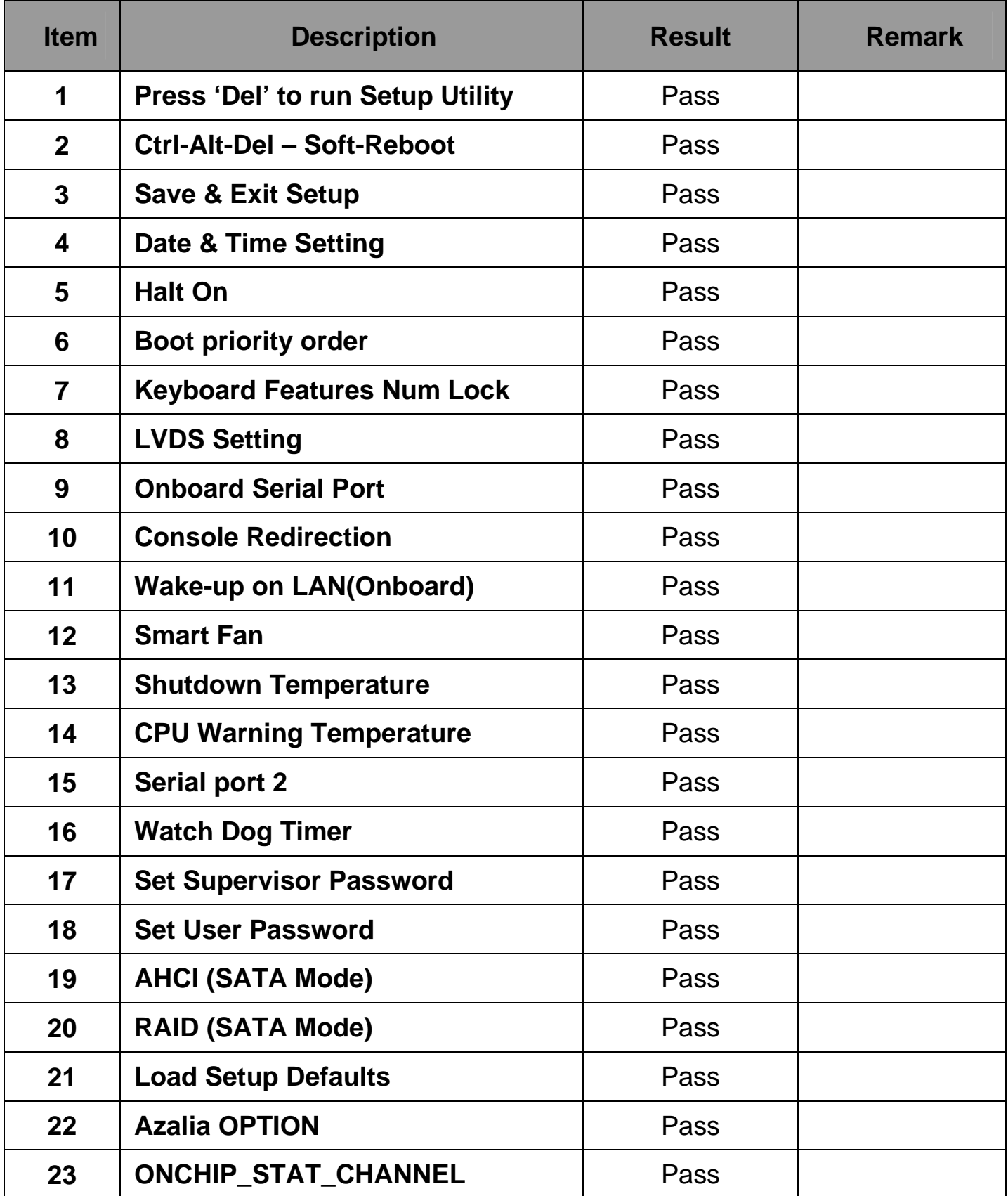

# **1.3 Driver CD dition**:**OCDIPCO3-1.0**

#### **1. Windows XP SP3 Driver Test**

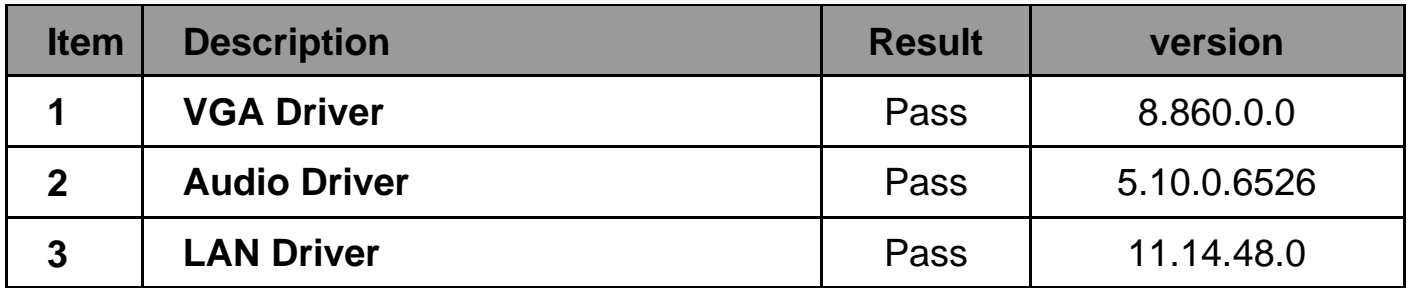

#### **2. Windows XP 64 bit Driver Test**

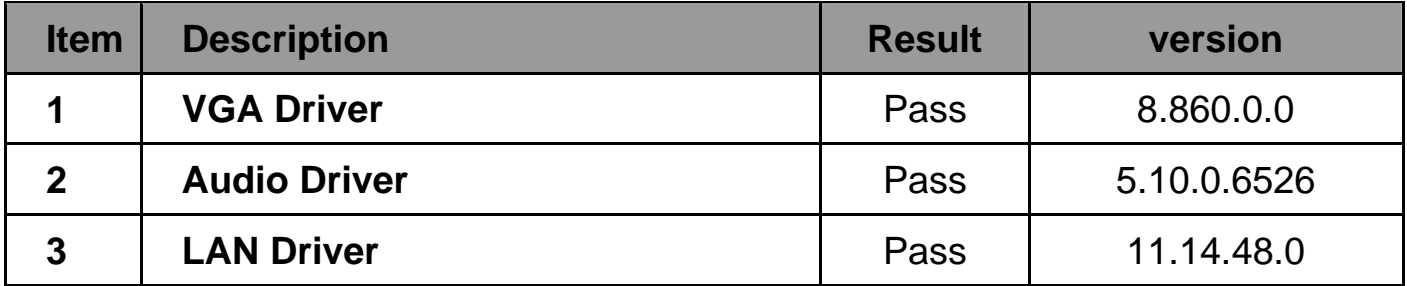

#### **3. Windows Server 2003 Driver Test**

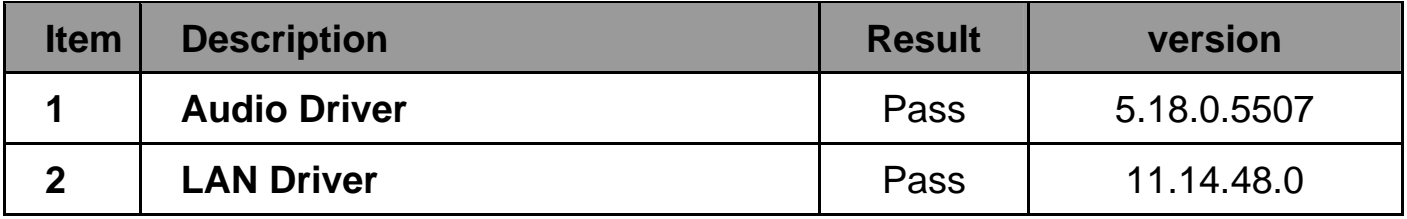

#### **4. Windows Server 2003 64 bit Driver Test**

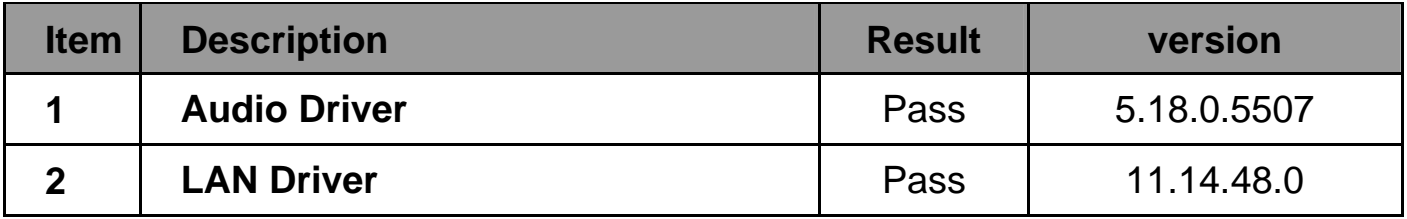

#### **5. Windows Vista 32 bit Driver Test**

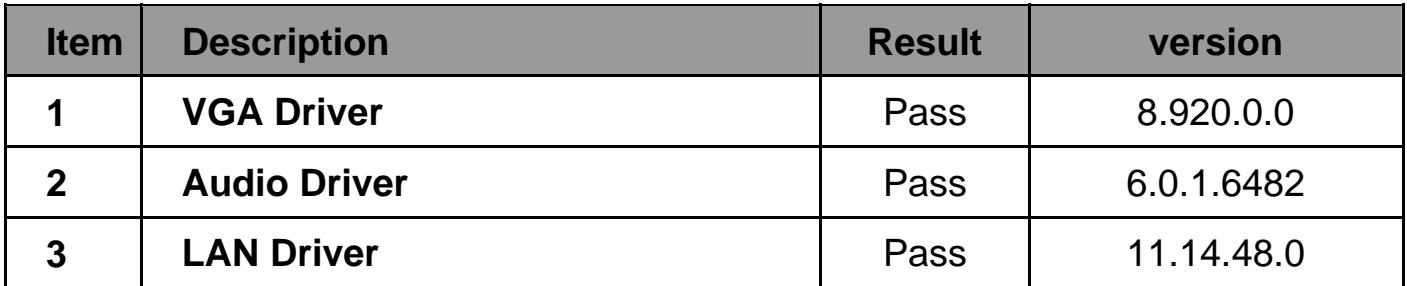

#### **6. Windows Vista 64 bit Driver Test**

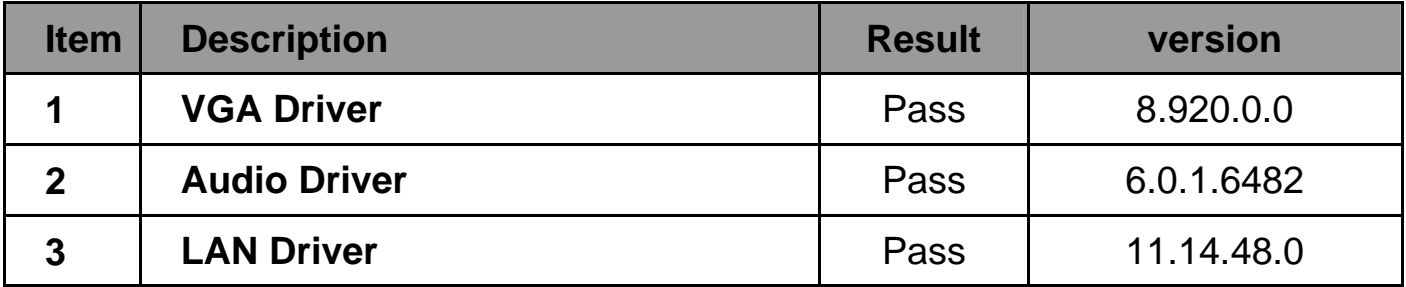

#### **7. Windows 7 32 bit Driver Test**

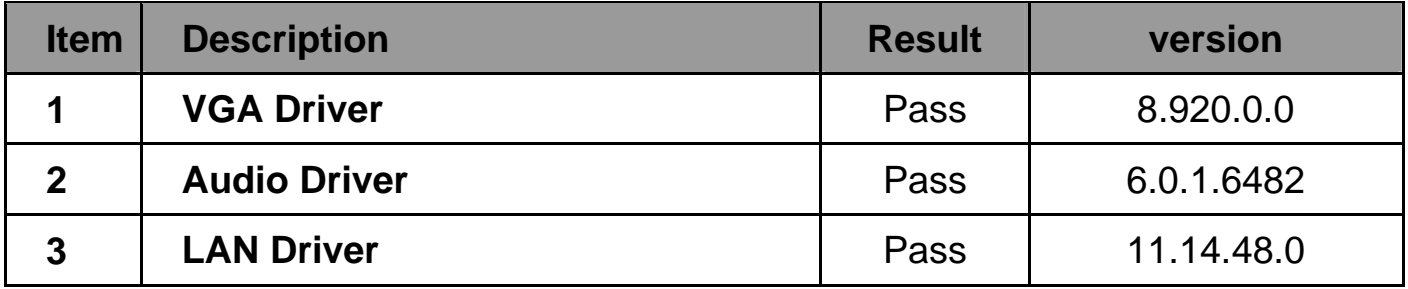

#### **8. Windows 7 64 bit Driver Test**

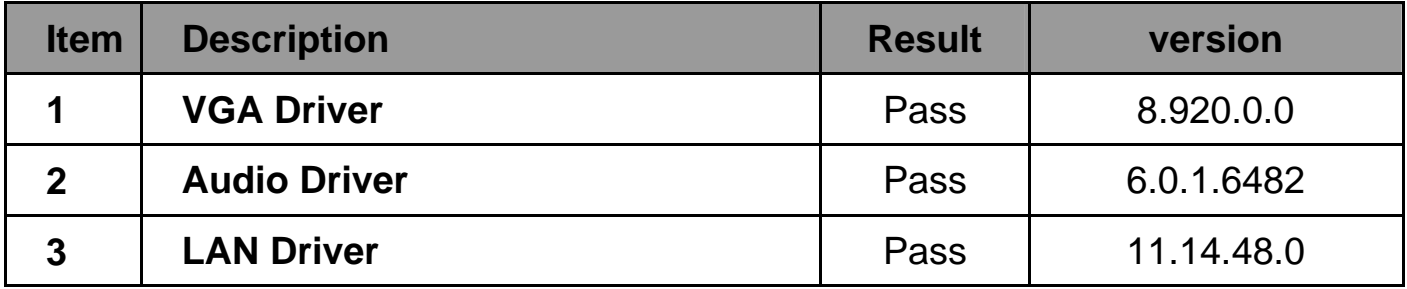

#### **9. Windows 2008 32 bit Driver Test**

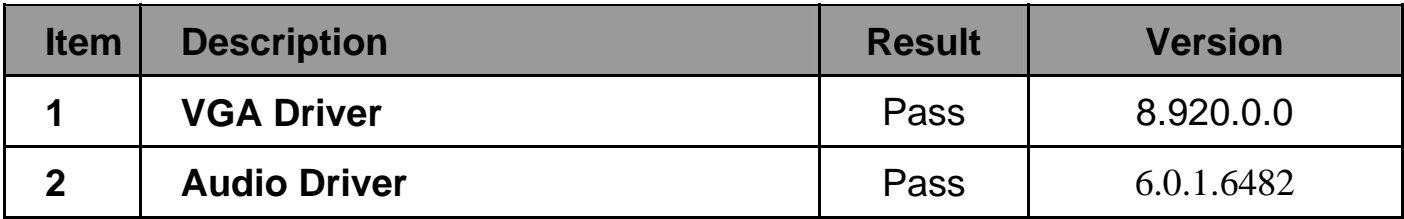

#### **10. Windows 2008 64 bit Driver Test**

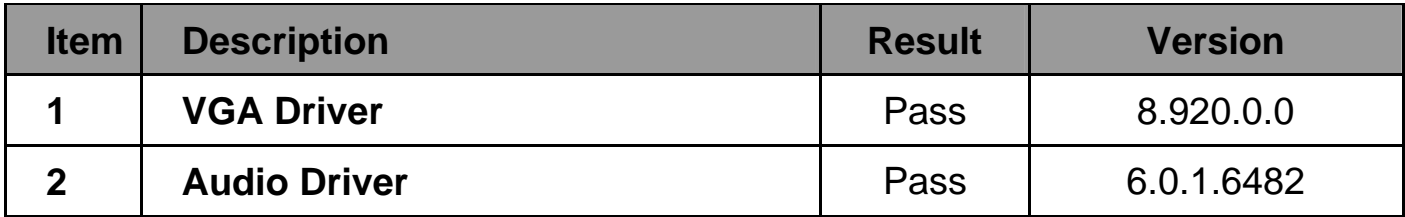

# **2. Compatibility test**

# **2.1 CPU Test**

**Test environment:** 

# **OS :Windows XP professional SP3 Test program**:**PC MARK 2002**

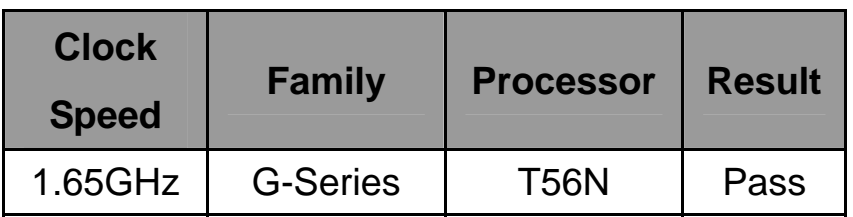

# **2.2 Memory Test**

**Test environment:** 

# **OS :Windows XP professional SP3**

# **Test program**:**PC MARK 2002**

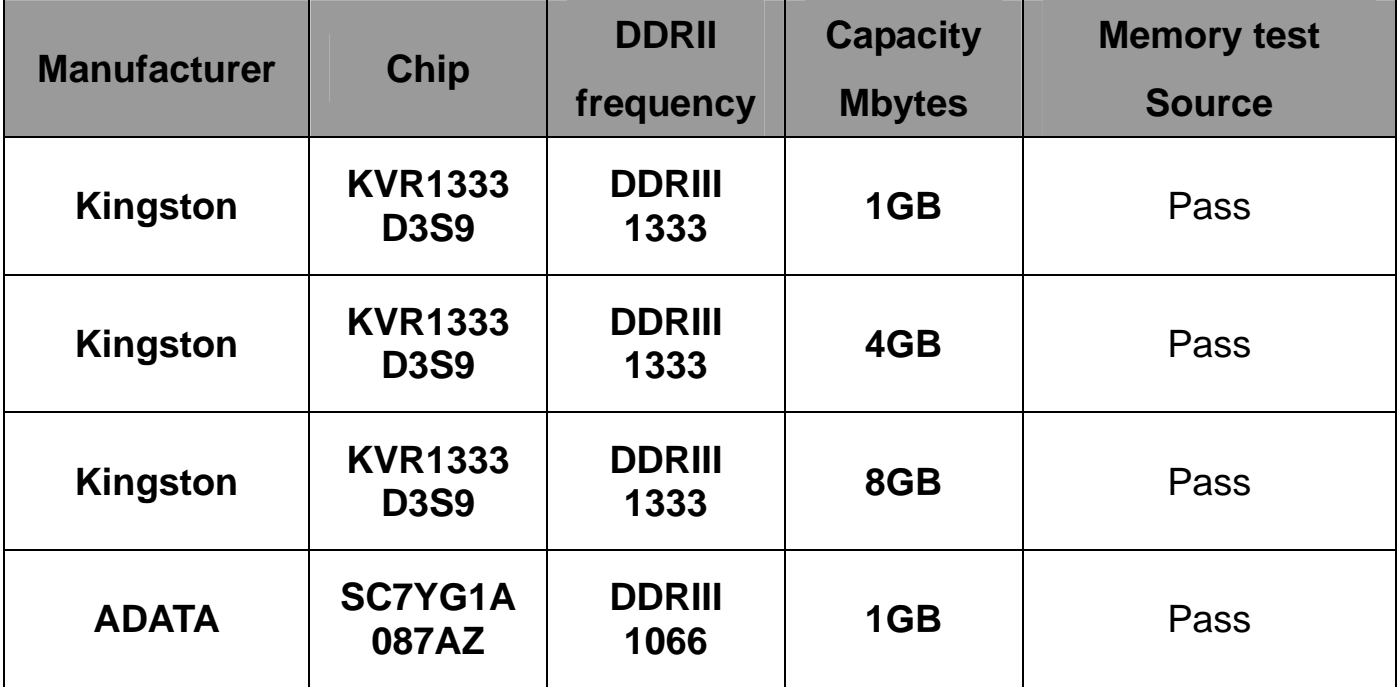

# **2.3 VGA Graphic Quality Test**

**Test environment:** 

# **OS Windows XP professional SP3**

# **Driver version**:

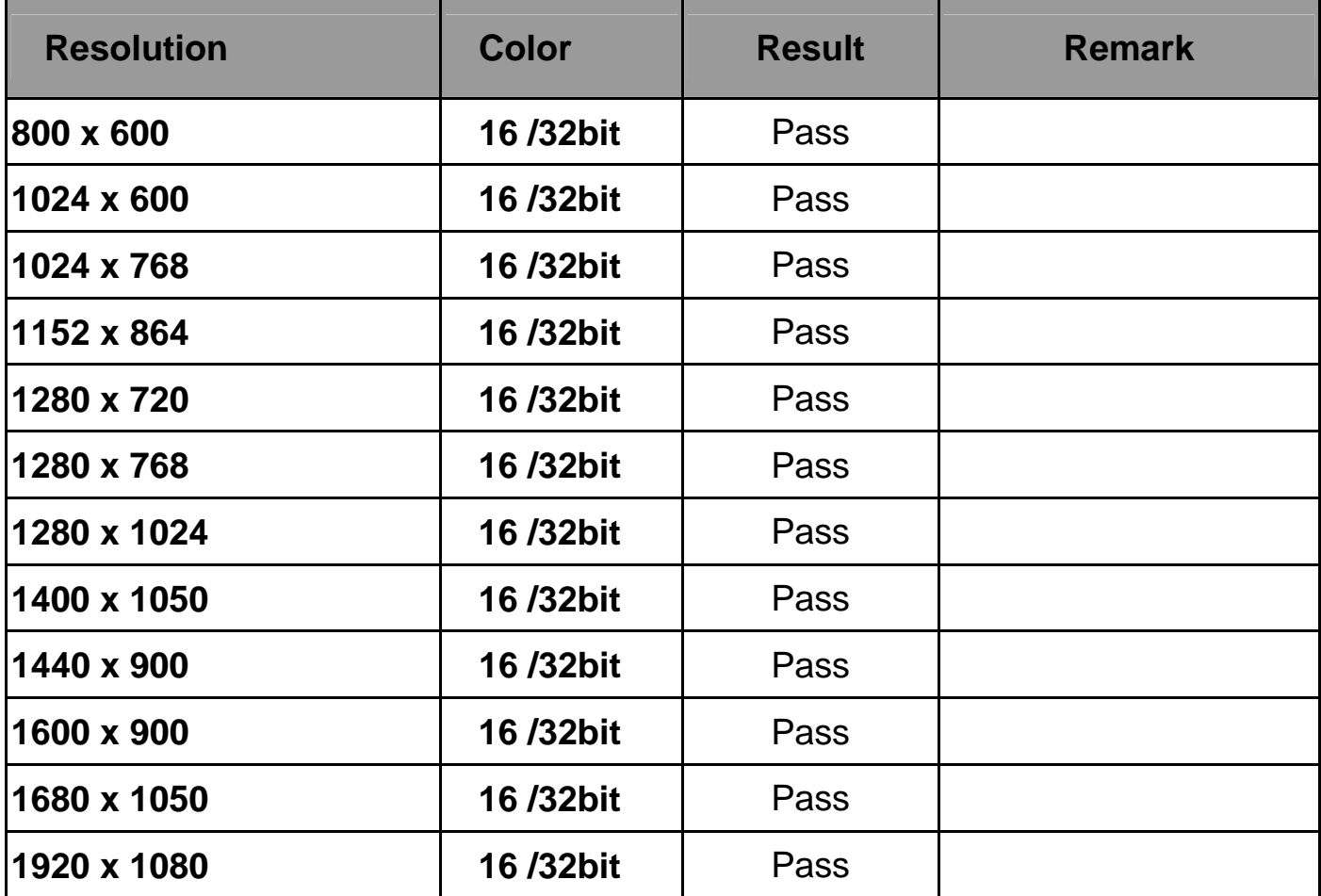

# **2.4 Audio**

**Test envirment:** 

# **OS Windows XP professional SP3**

### **Driver version**:5.10.0.6526

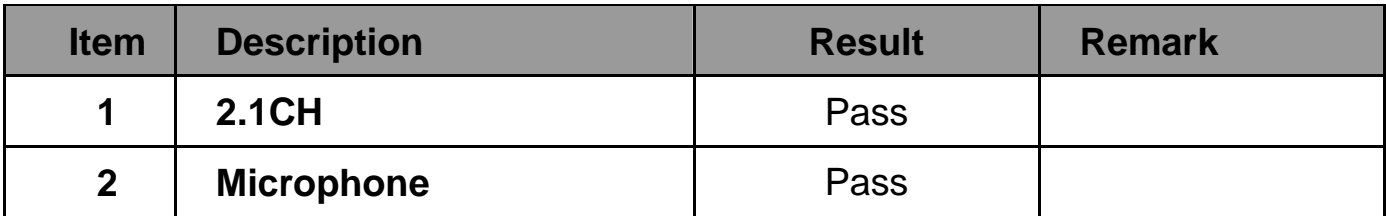

# **OS Windows XP professional x64 Edition**

# **Driver version**:5.10.0.6526

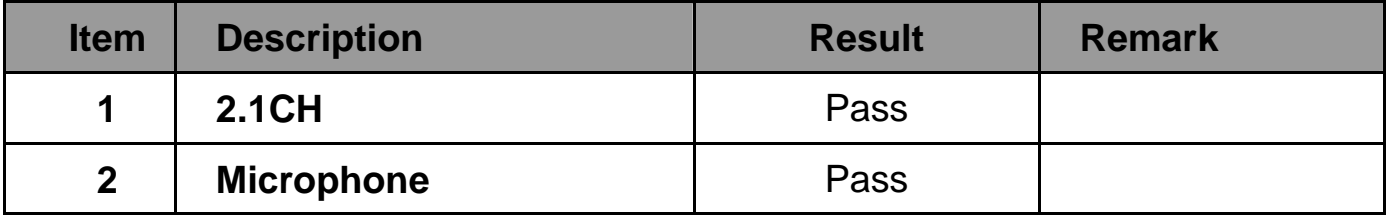

# **OS Windows SERVER 2003**

### **Driver version**:5.10.0.6316

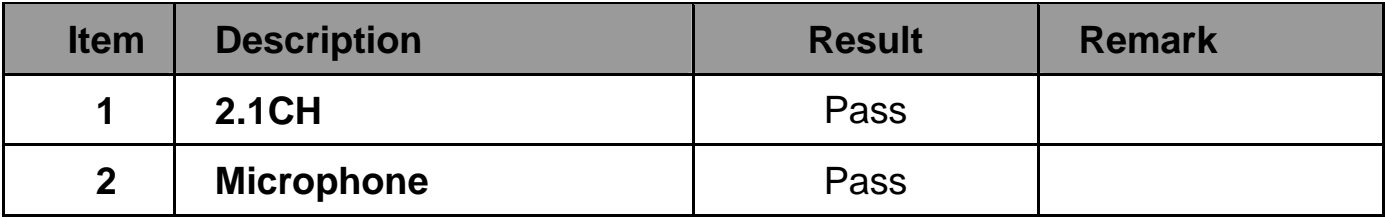

# **OS Windows SERVER 2003 64bit**

### **Driver version**:5.10.0.6316

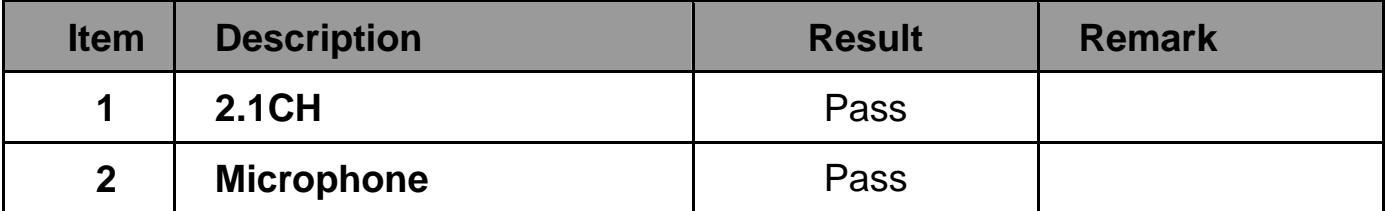

# **OS Windows Vista 32 bit**

### **Driver version**:6.0.1.6482

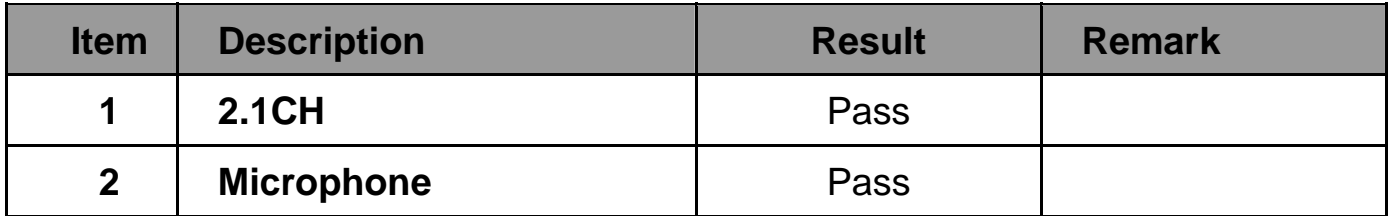

# **OS Windows Vista 64 bit**

# **Driver version**:6.0.1.6482

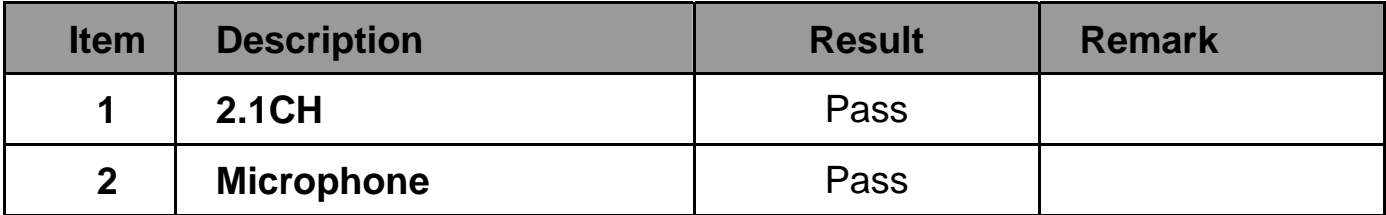

### **OS Windows 7 32 bit**

### **Driver version**:6.0.1.6482

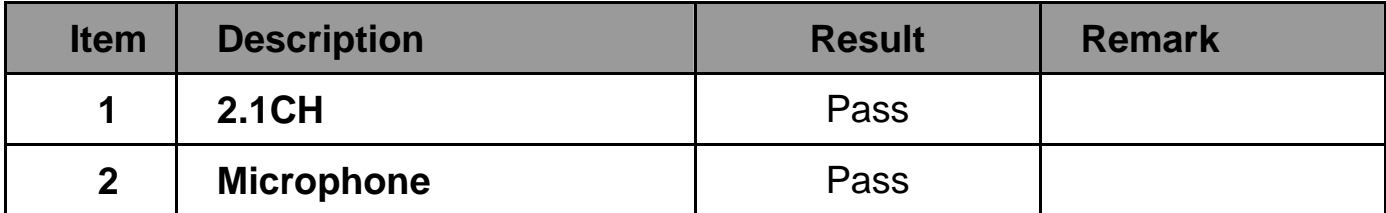

### **OS Windows 7 64 bit**

### **Driver version**:6.0.1.6482

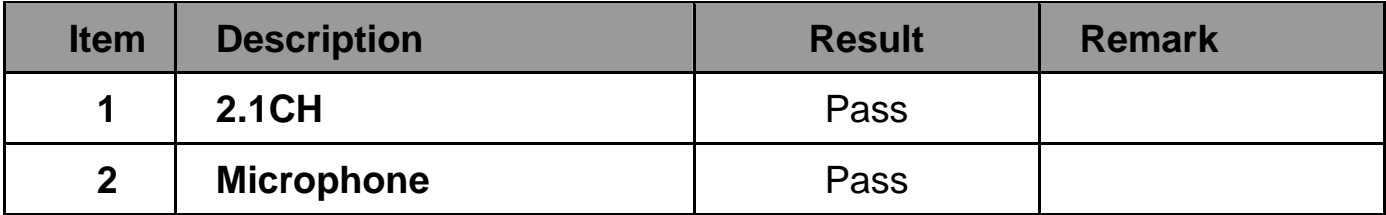

# **OS Windows 2008 32 bit**

# **Driver version**:6.0.1.6482

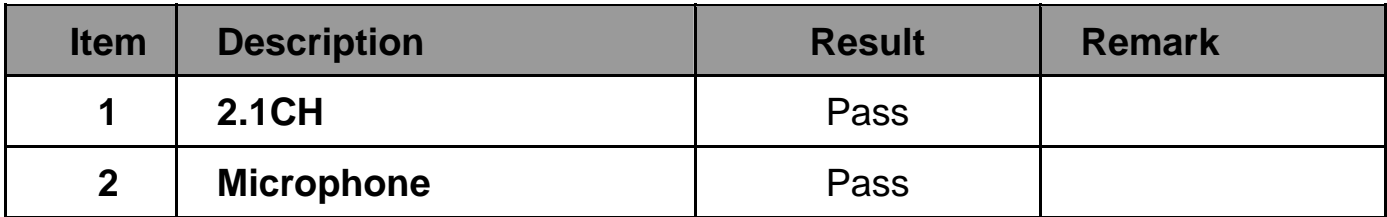

# **OS Windows 2008 64 bit**

# **Driver version**:6.0.1.6482

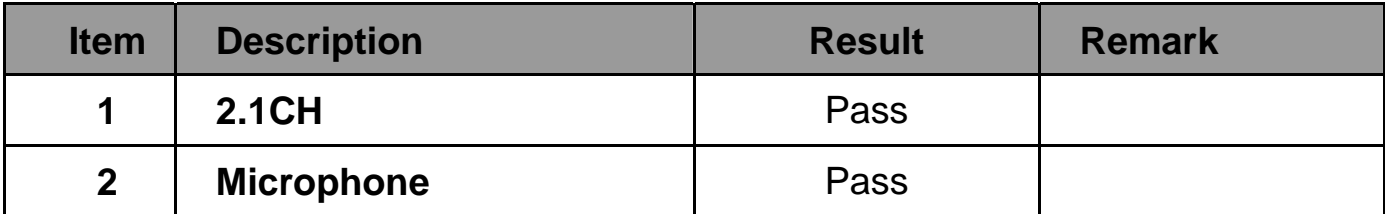

# **2.5 HDD Test**

### **Test envirment:**

# **OS Windows XP professional SP3**

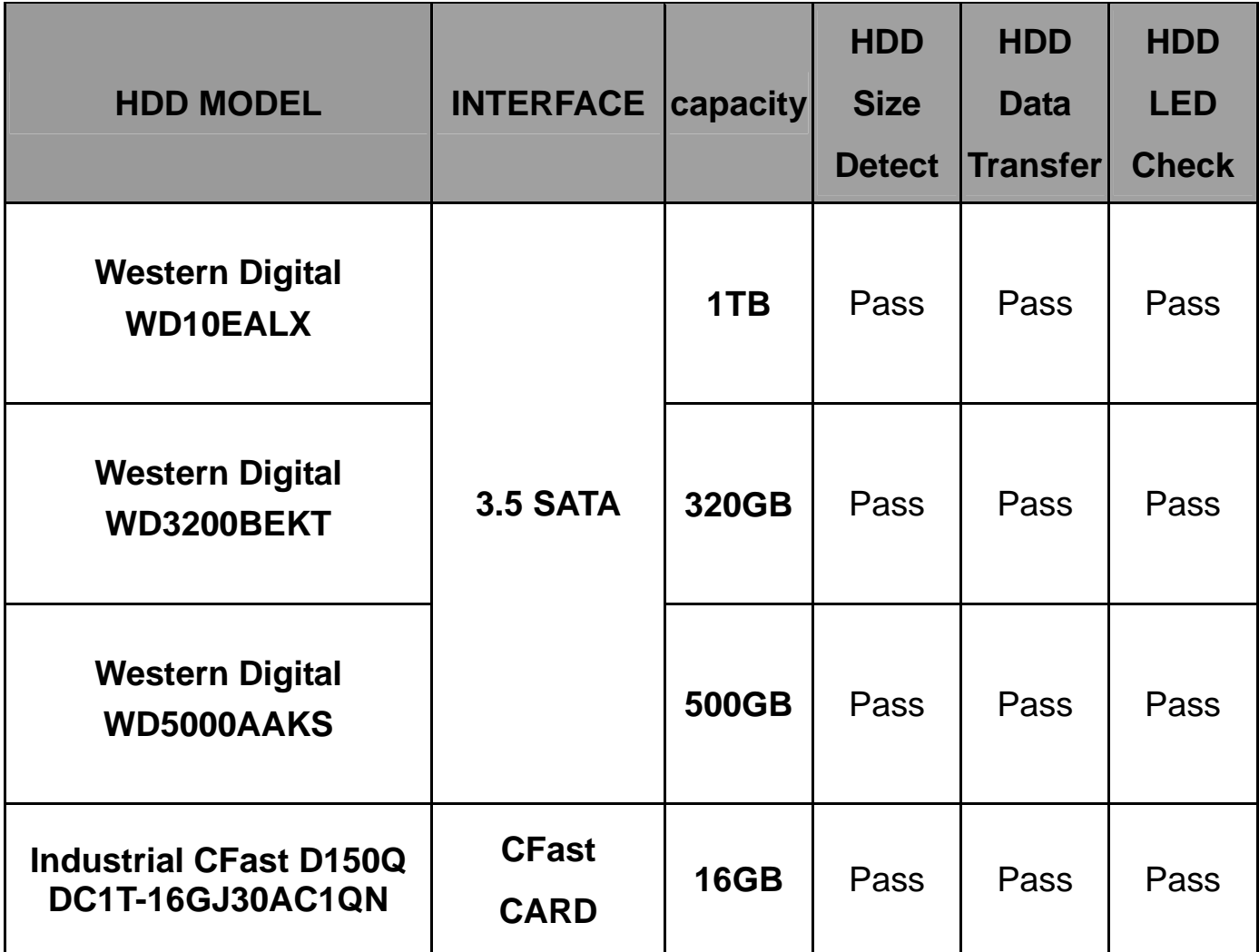

# **2.6 CD-ROM Test**

### **Test envirment:**

# **OS Windows XP professional SP2**

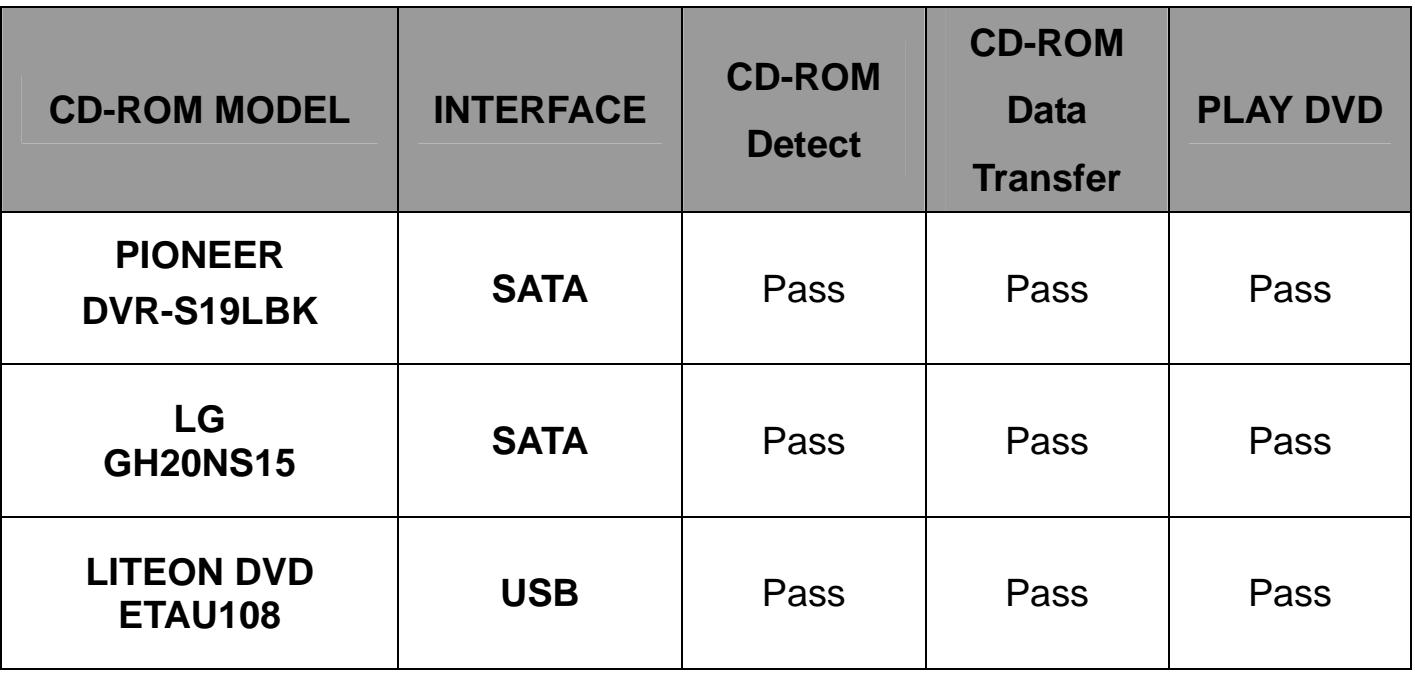

# **2.7 USB Test**

### **1. Windows XP SP3**

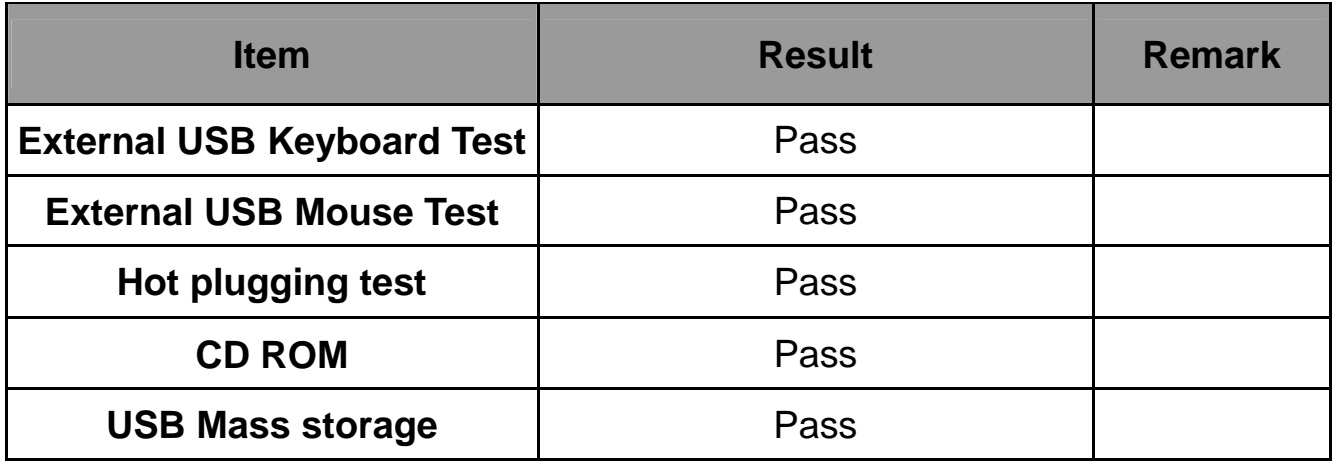

# **2. Windows XP 64 bit**

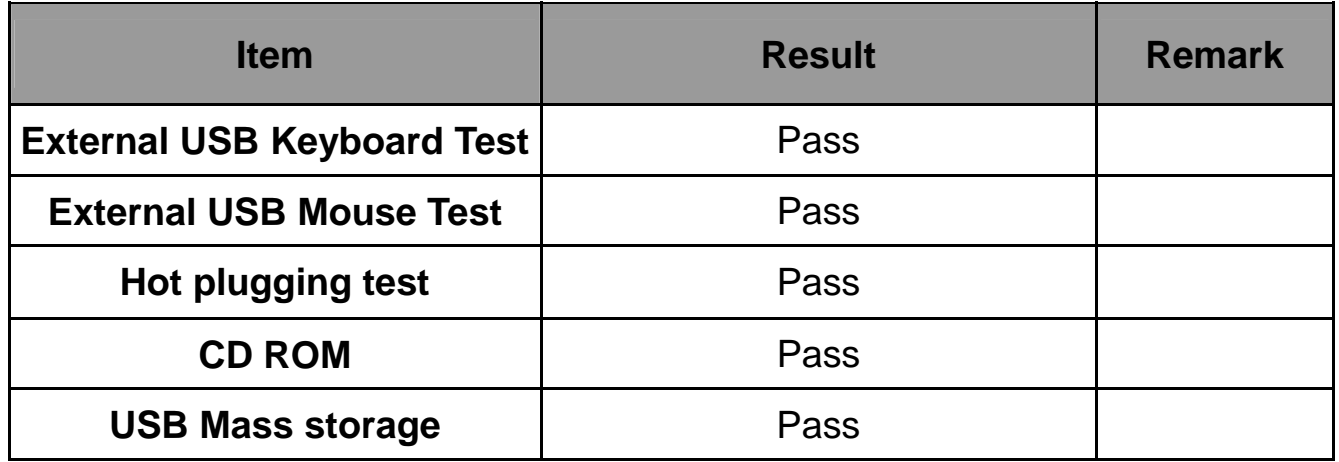

### **3. Windows Server 2003**

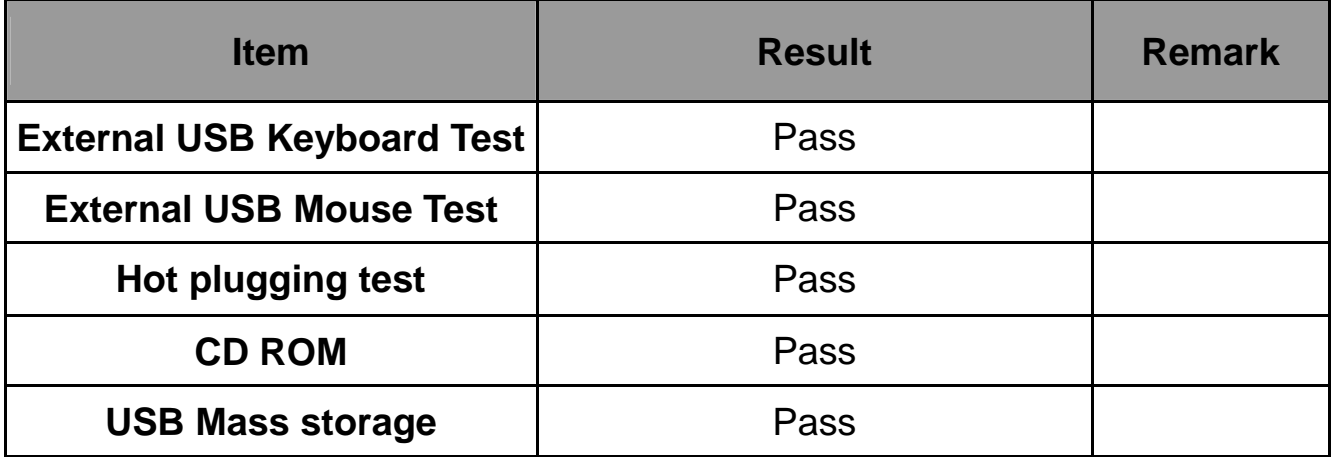

### **4. Windows Server 2003 64bit**

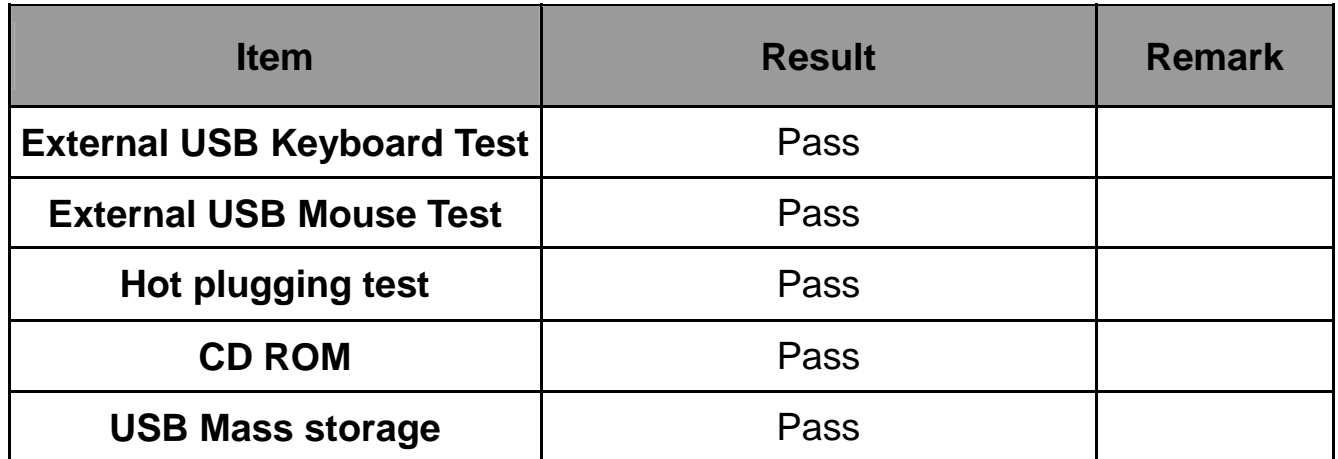

### **5. Windows Vista 32 bit**

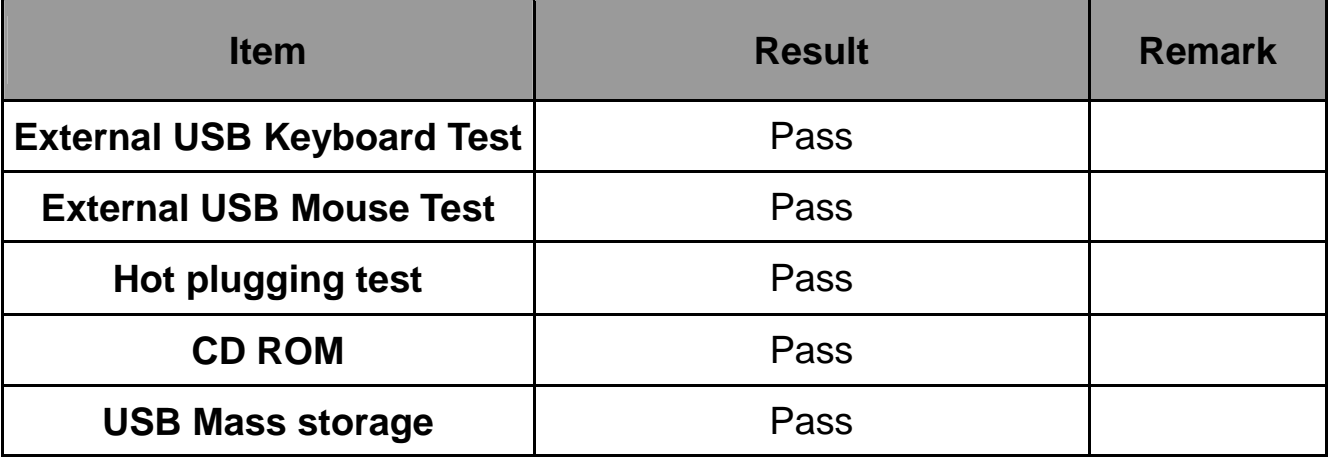

### **6. Windows Vista 64 bit**

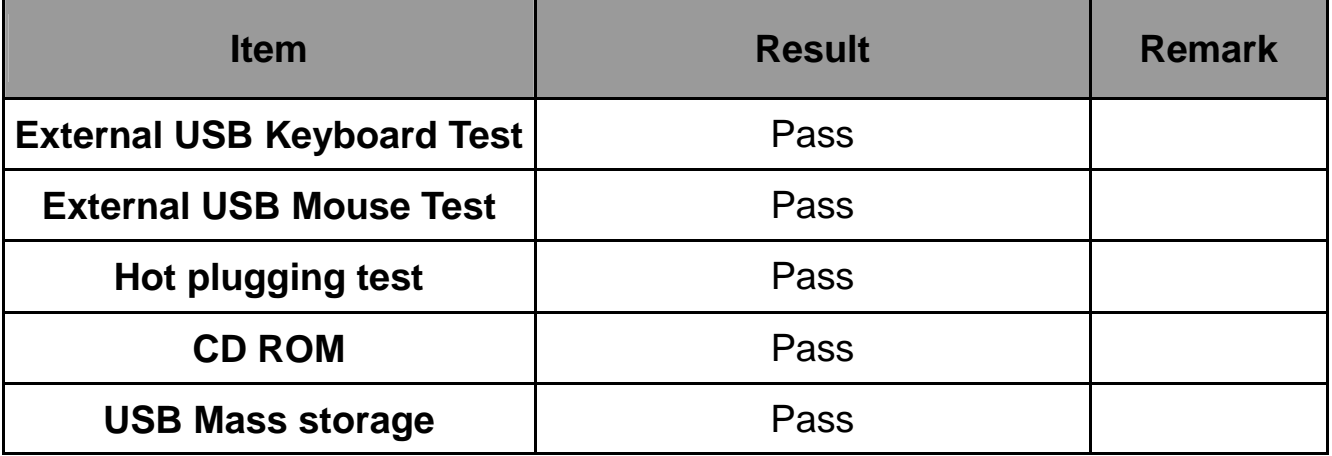

### **7. Windows 7 32 bit**

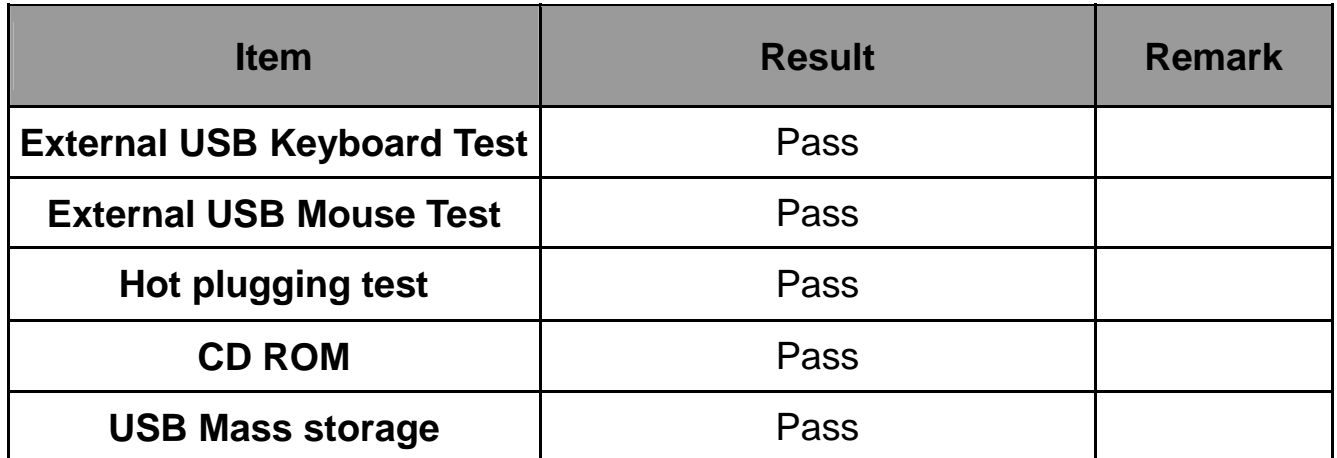

### **8. Windows 7 64 bit**

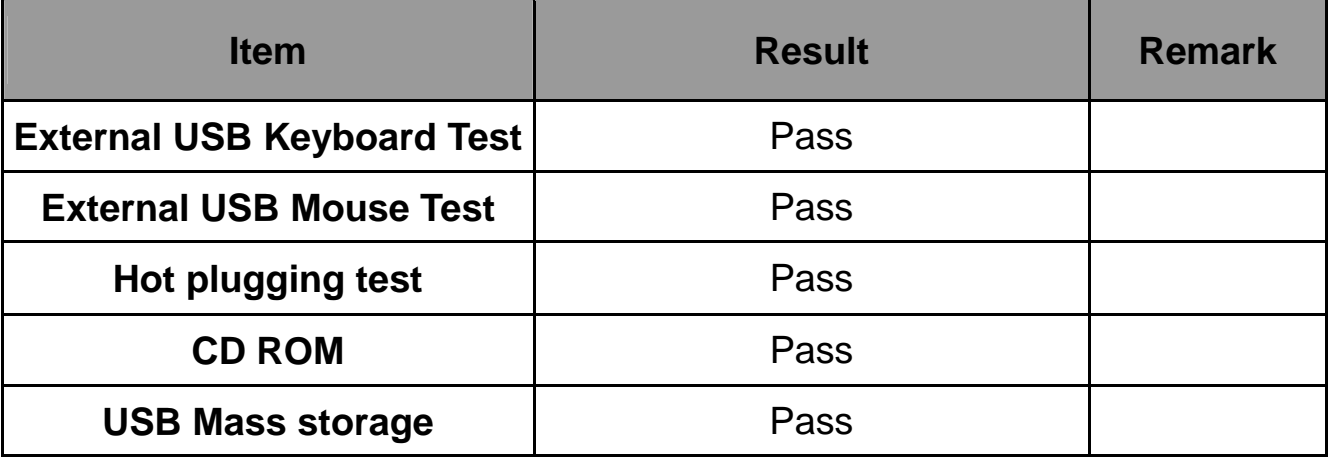

### **9. Windows 2008 32 bit**

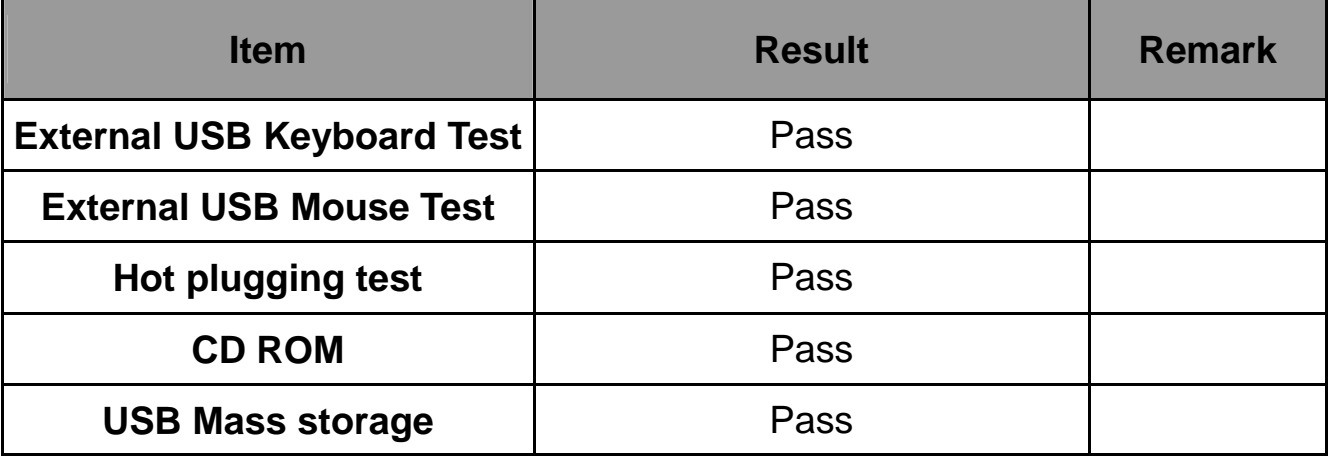

### **10. Windows 2008 64 bit**

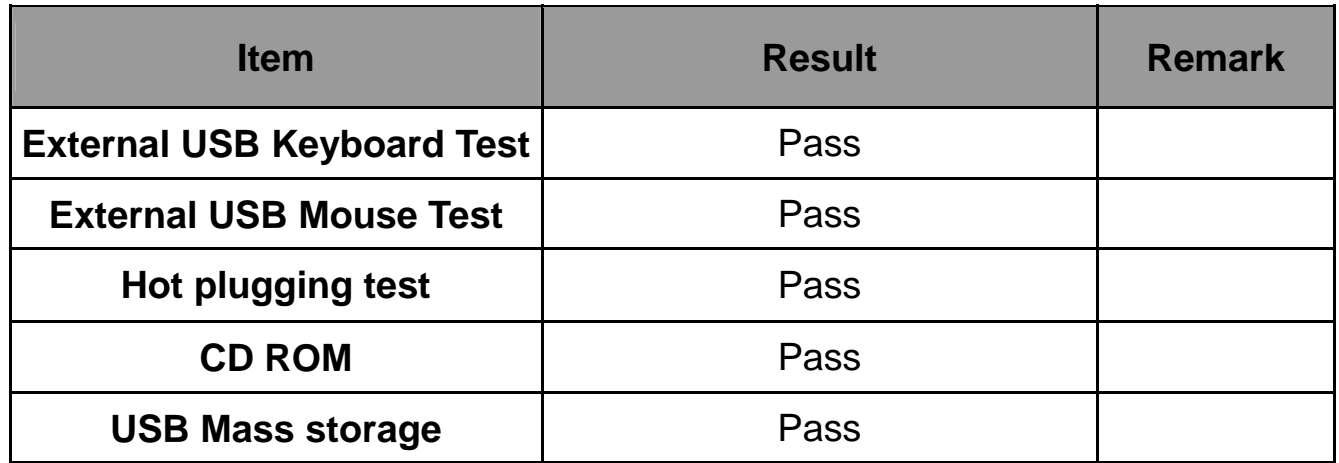

# **2.8 Serial Port Test**

#### **1. MS-DOS**

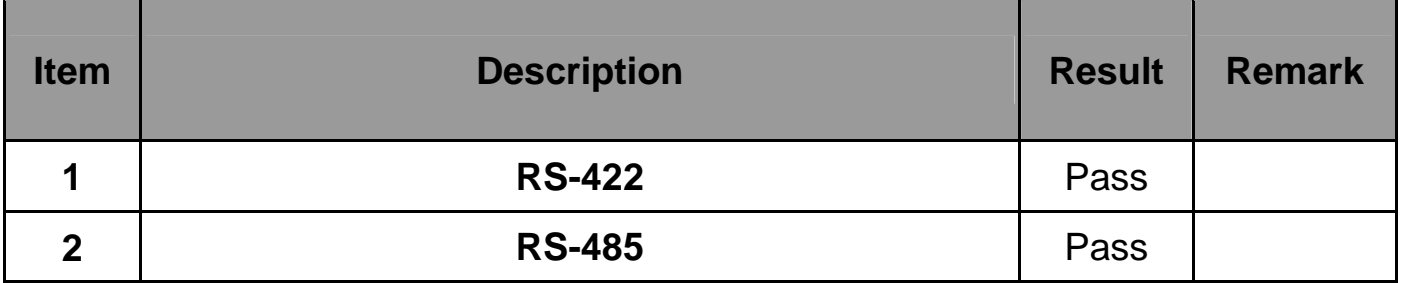

#### **2. Windows XP SP3**

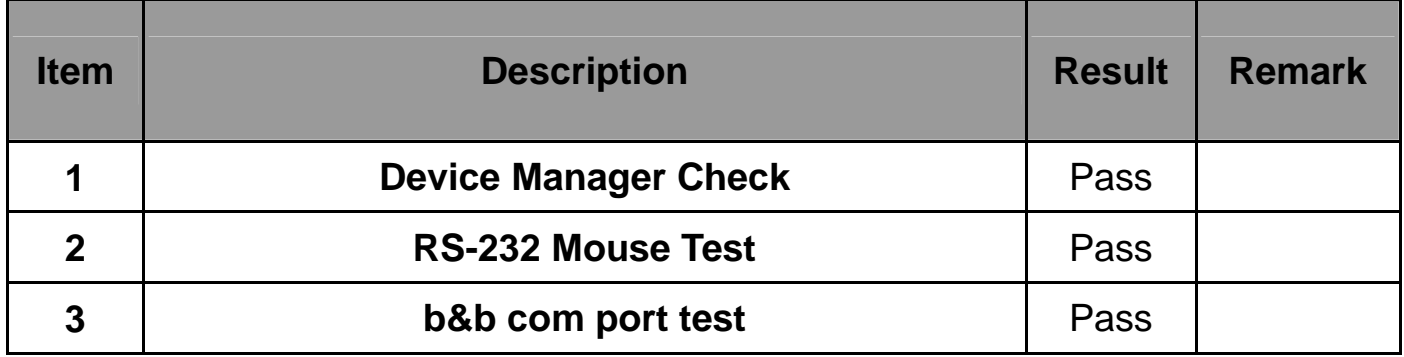

#### **3. Windows XP 64 bit**

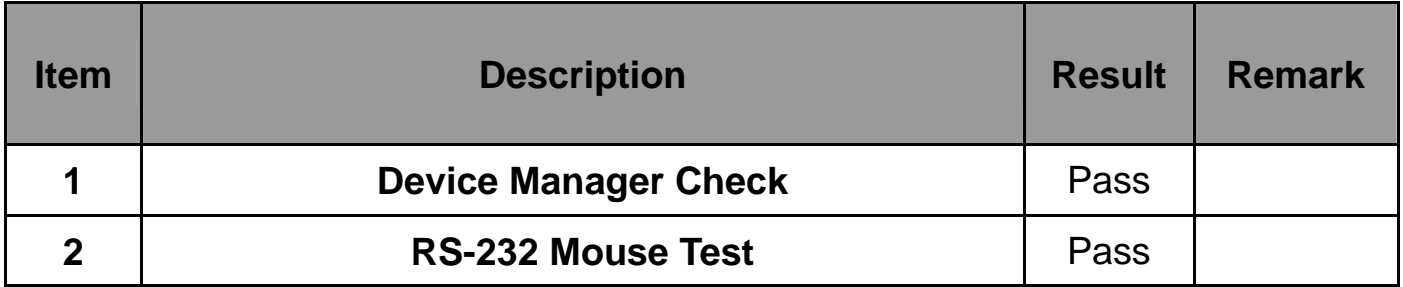

#### **4. Windows Server 2003**

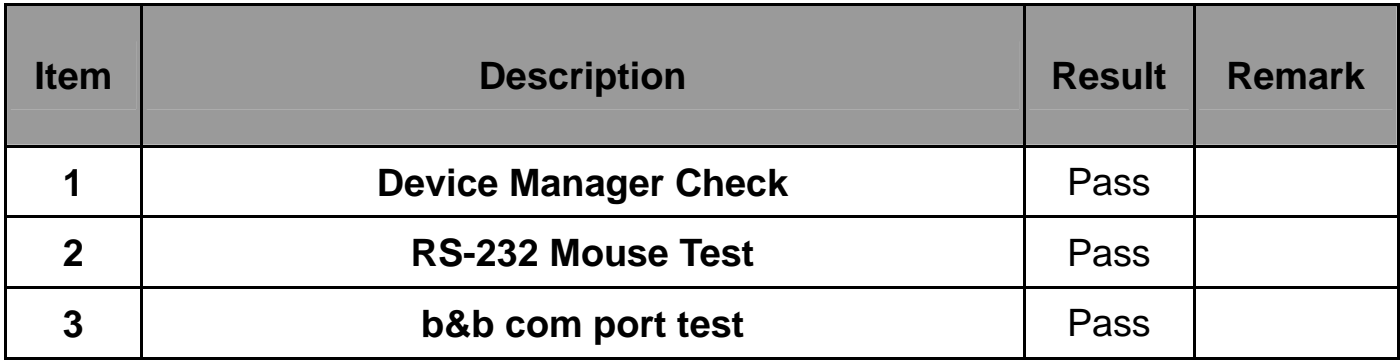

#### **5. Windows Server 2003 64 bit**

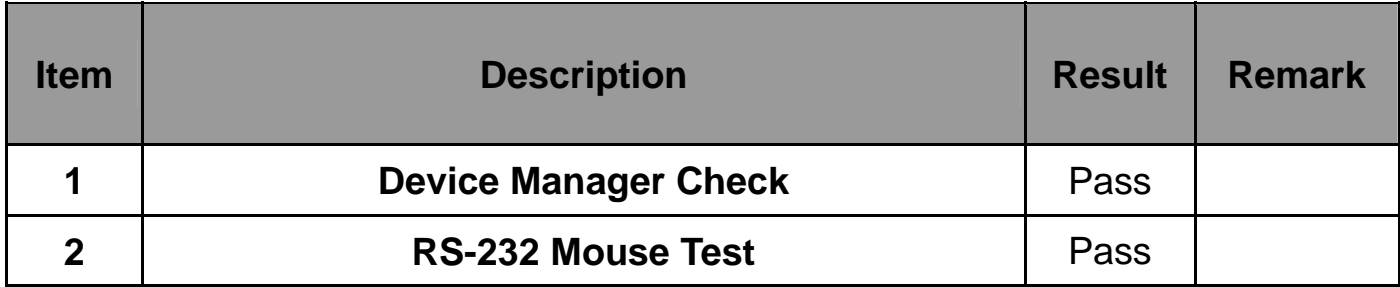

#### **6. Windows Vista 32 bit**

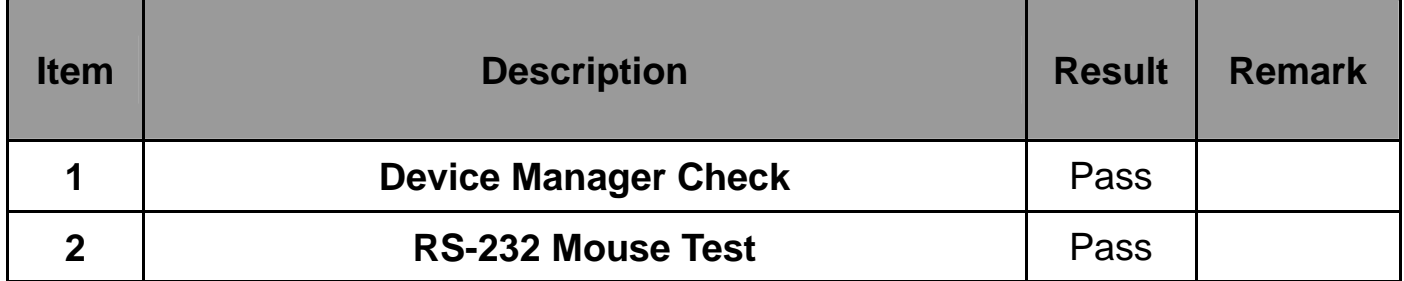

#### **7. Windows Vista 64 bit**

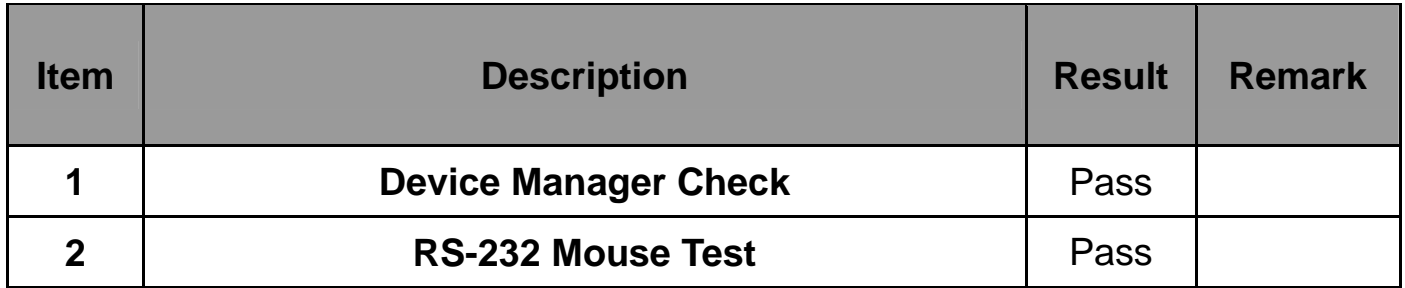

#### **8. Windows 7 32 bit**

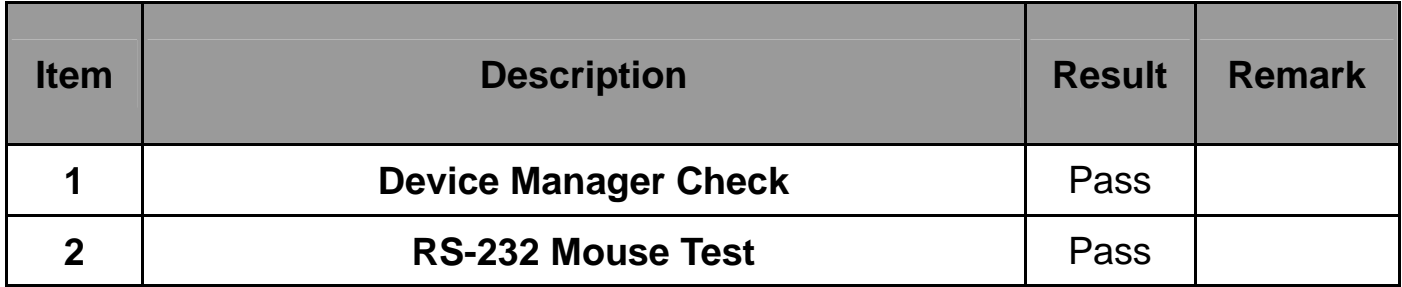

#### **9. Windows 7 64 bit**

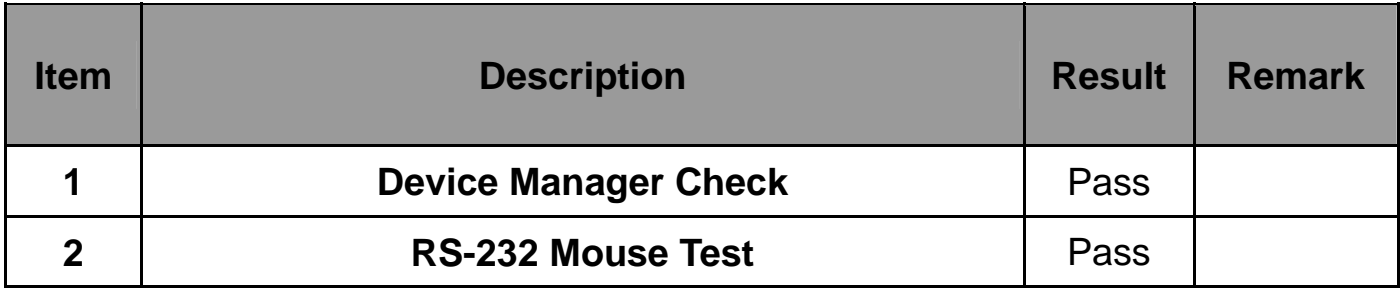

#### **10. Windows 2008 32 bit**

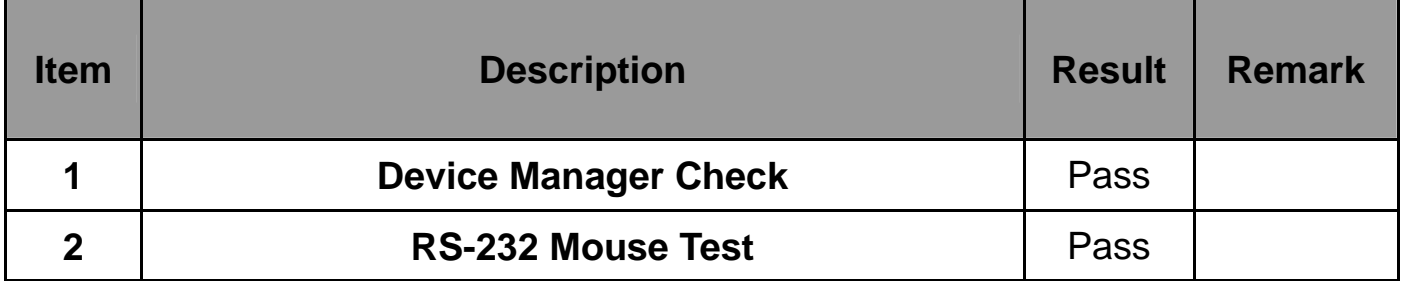

#### **11. Windows 2008 64 bit**

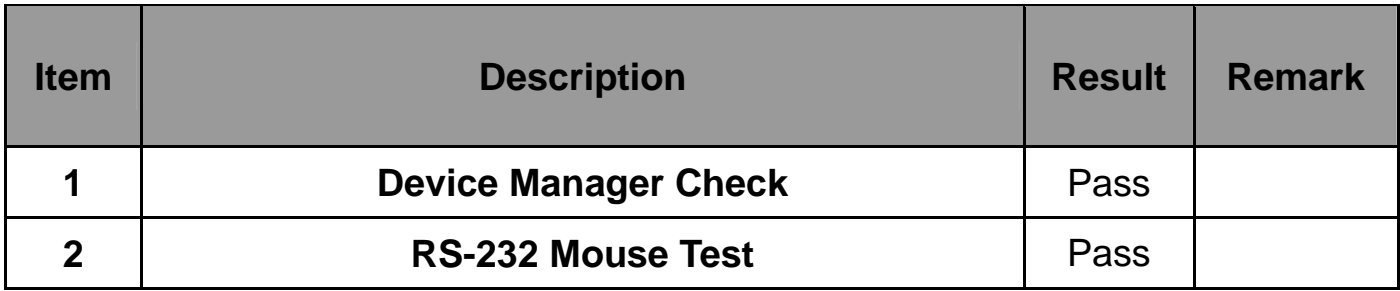

# **2.9 PS2 Keyboard**、**Mouse Test**

#### **1. MS-DOS**

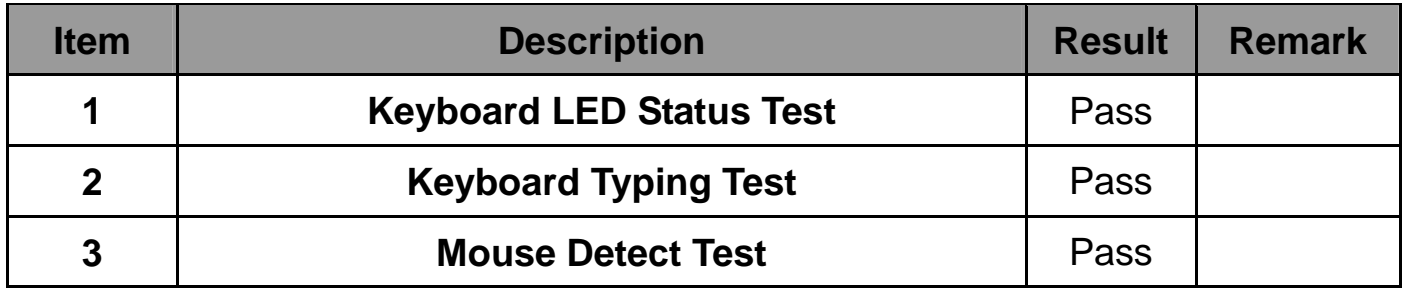

#### **2. Windows XP SP3**

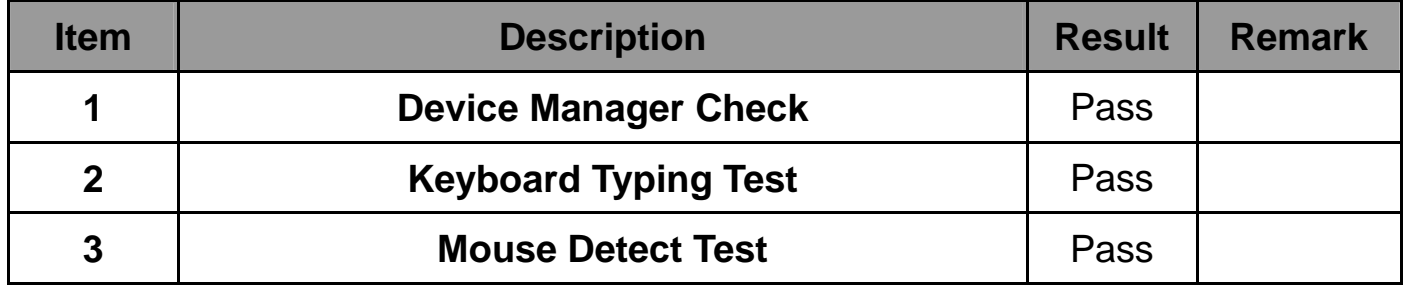

#### **3. Windows XP 64 bit**

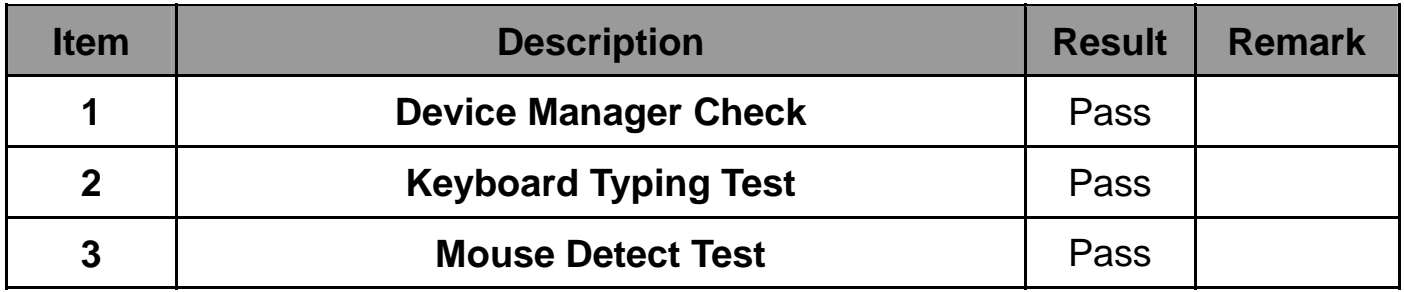

#### **4. Windows Server 2003**

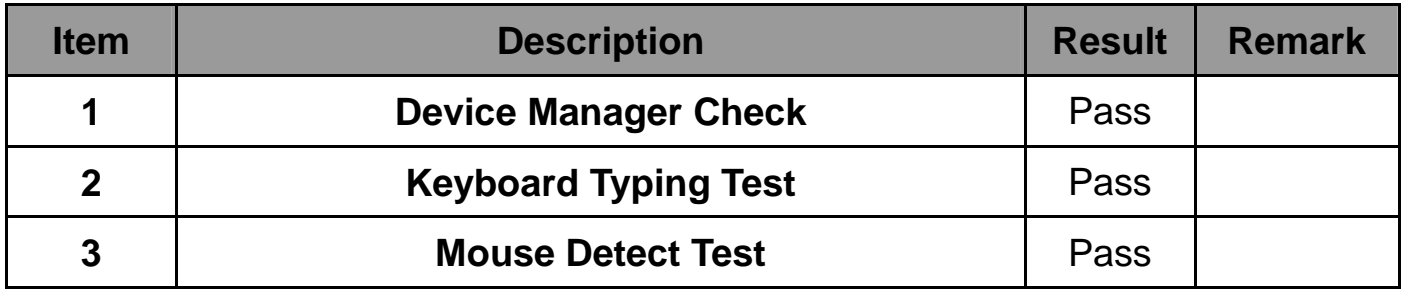

#### **5. Windows Server 2003 64 bit**

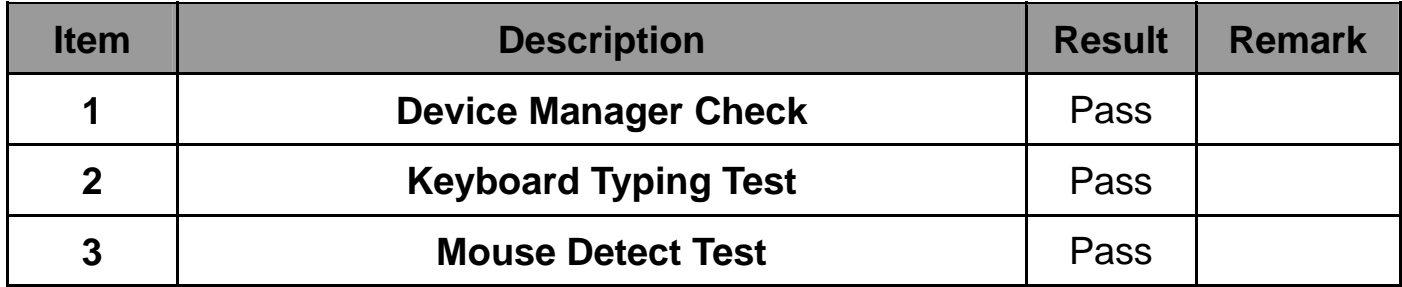

#### **6. Windows Vista 32 bit**

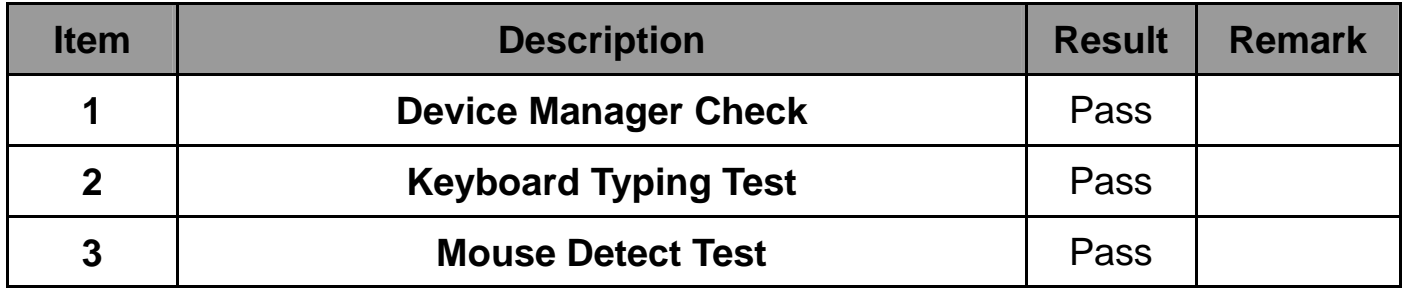

#### **7. Windows Vista 64 bit**

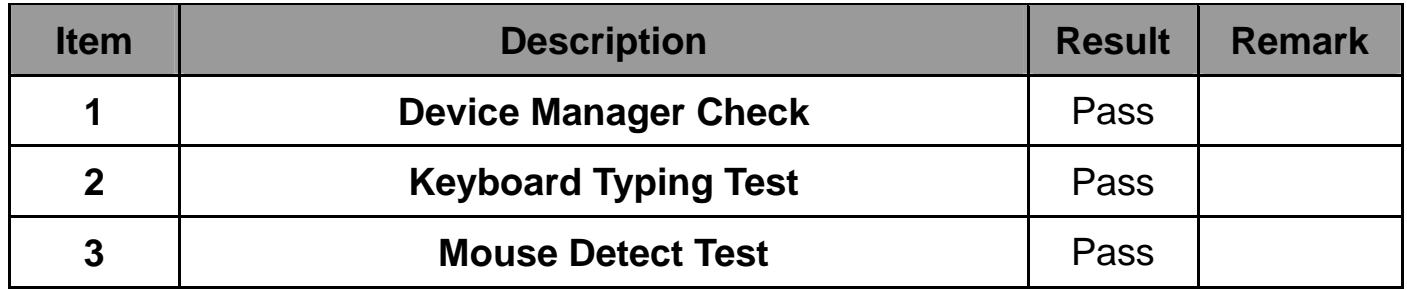

#### **8. Windows 7 32 bit**

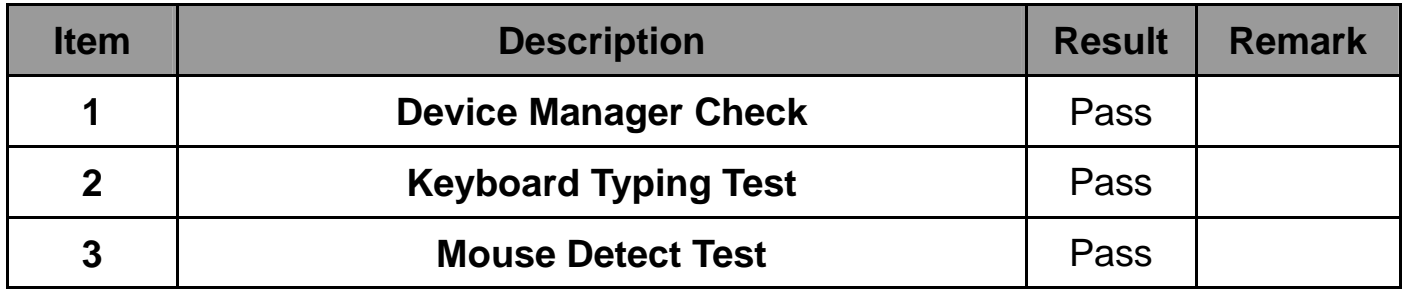

#### **9. Windows 7 64 bit**

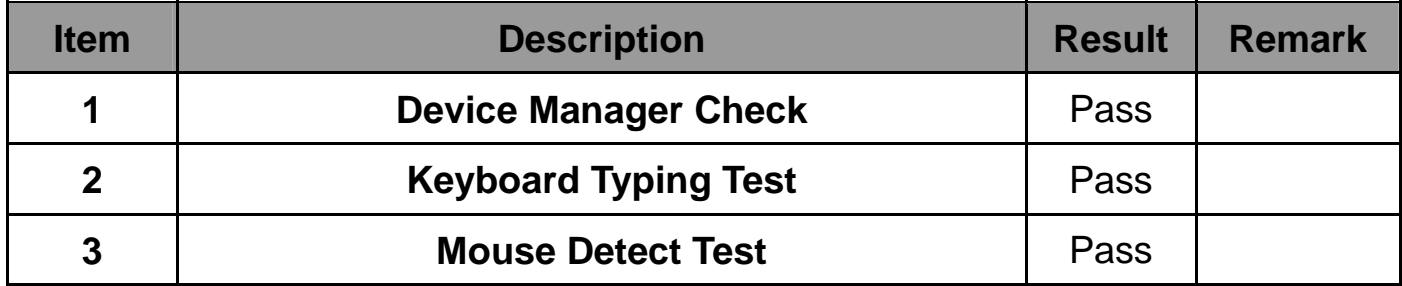

#### **10. Windows 2008 32 bit**

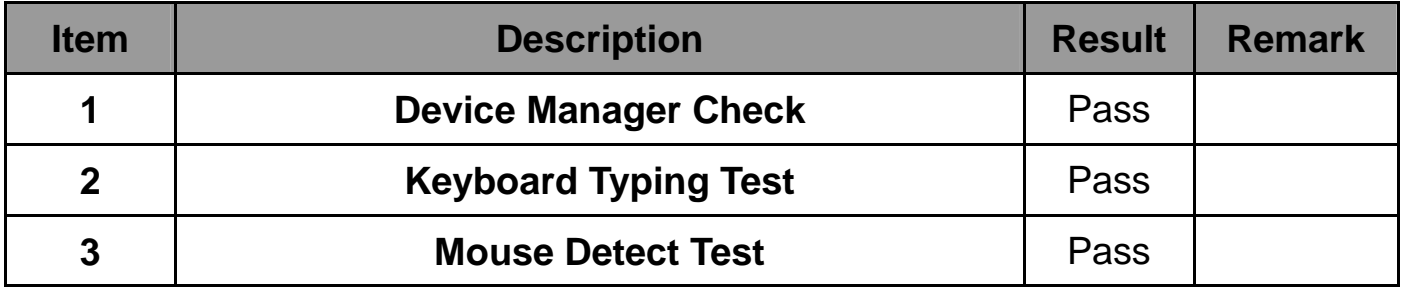

#### **11. Windows 2008 64 bit**

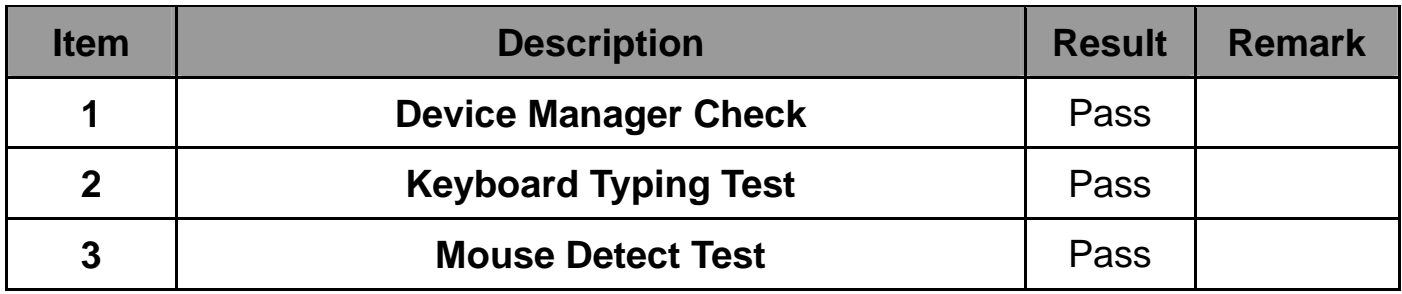

# **2.10 LAN Test**

**Data Transfer Test envirment:** 

### **-CAT 6 UTP 100M**

#### **-8 HR. continuous**

#### **1. Windows XP SP3**

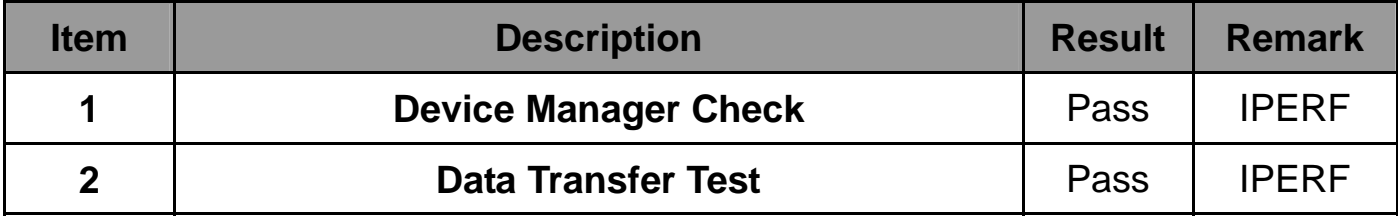

#### **2. Windows XP 64 bit**

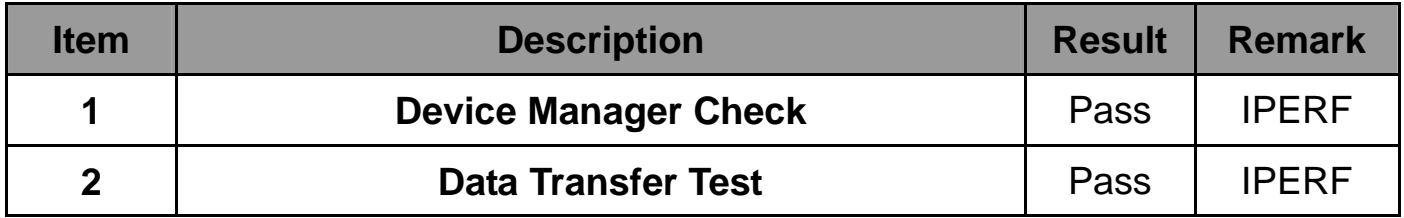

#### **3. Windows Server 2003**

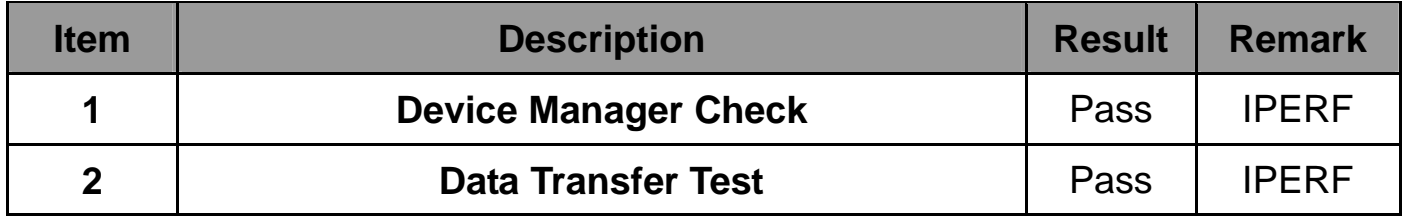

#### **4. Windows Server 2003 64 bit**

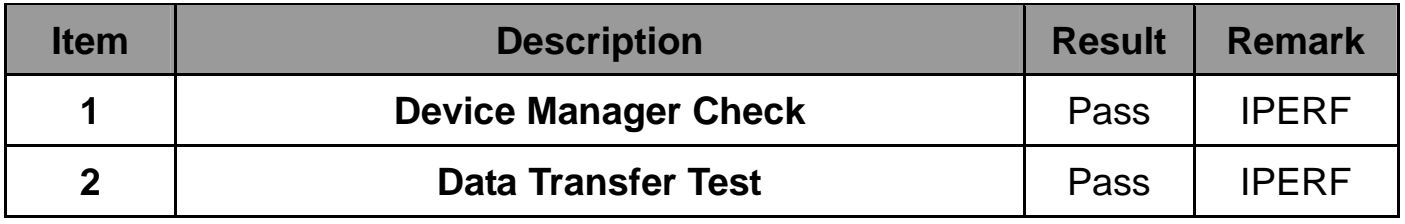

#### **5. Windows Vista 32 bit**

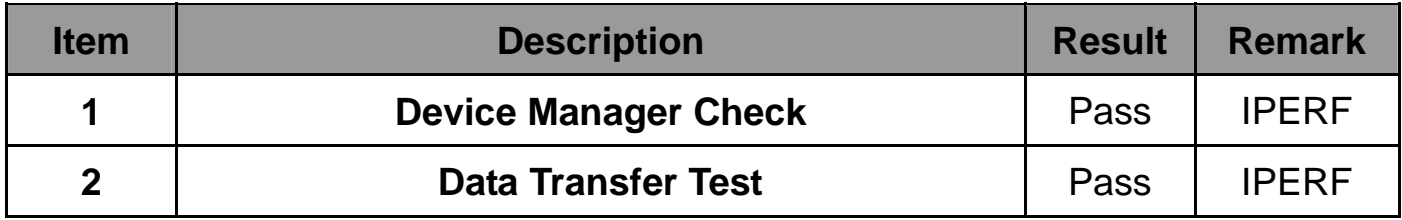

#### **6. Windows Vista 64 bit**

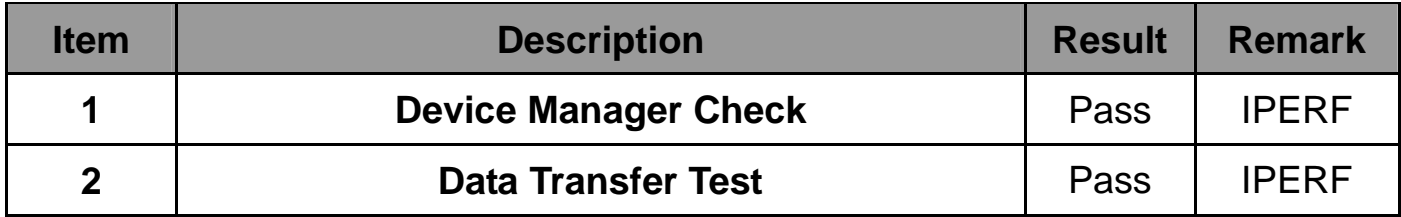

#### **7. Windows 7 32 bit**

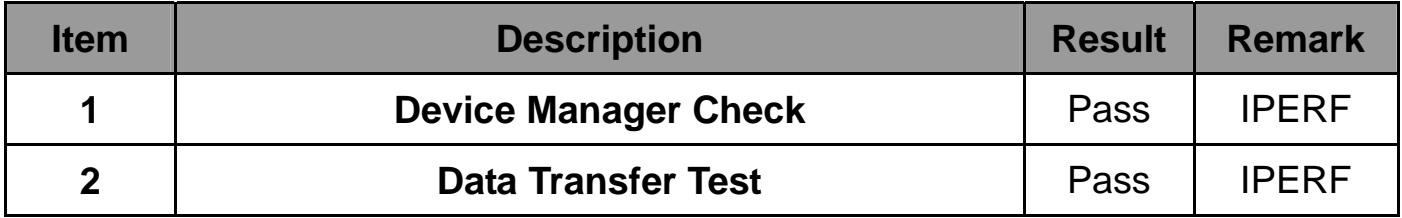

#### **8. Windows 7 64 bit**

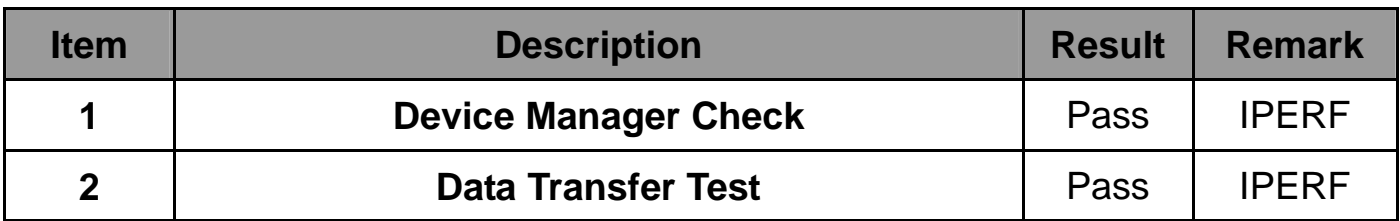

# **2.11 Power Supply Test**

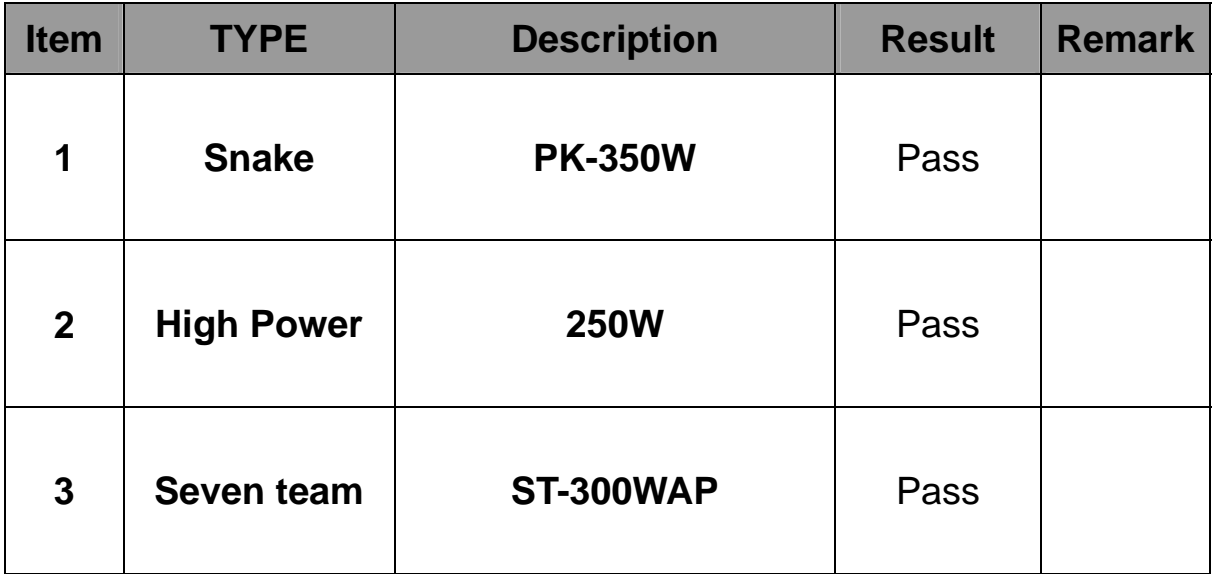

# **2.12 Os Install**

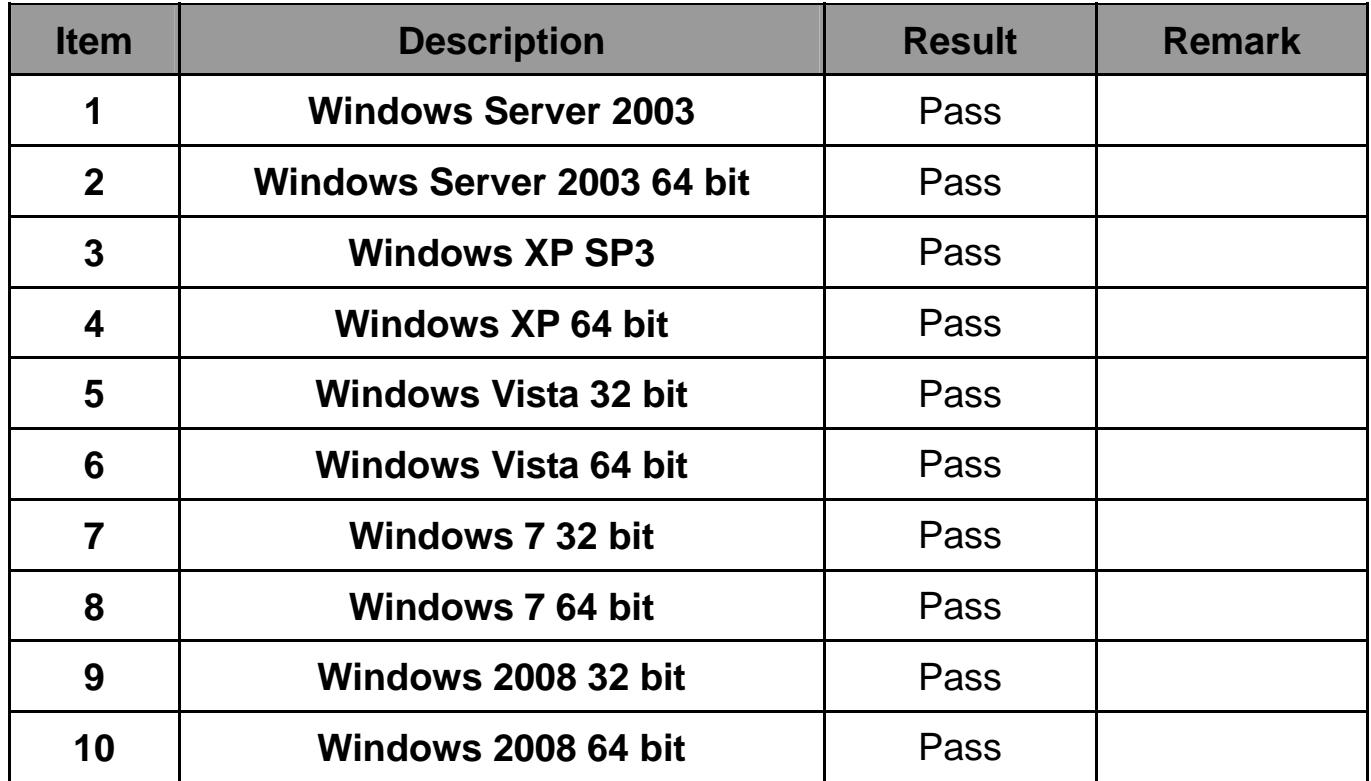

# **2.13 PCI Express Mini Card**

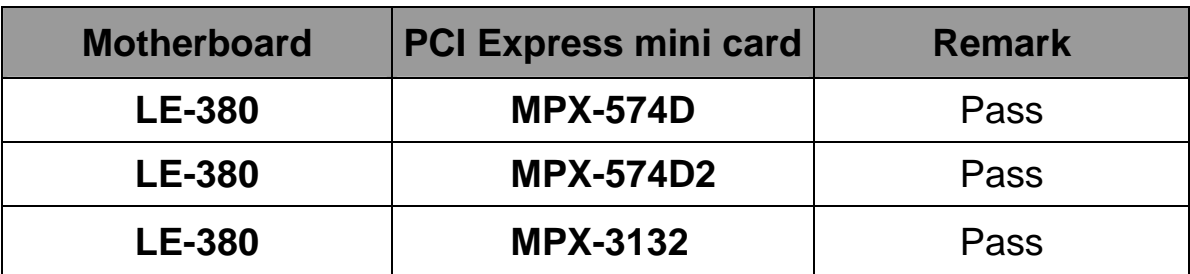

# **2.14 Minipci Card**

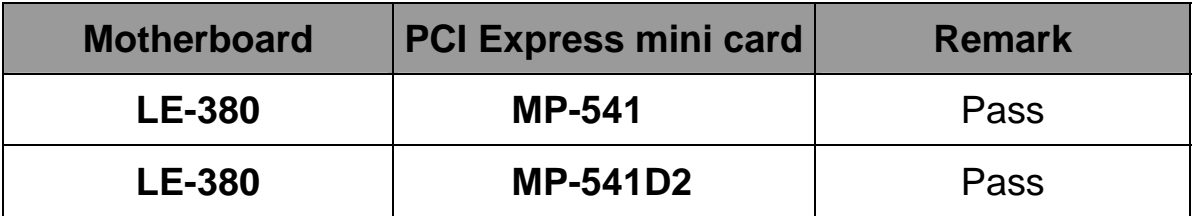

# **3. Environmental test**

# **3.1 Temperature Test**

#### **Hardware Device list:**

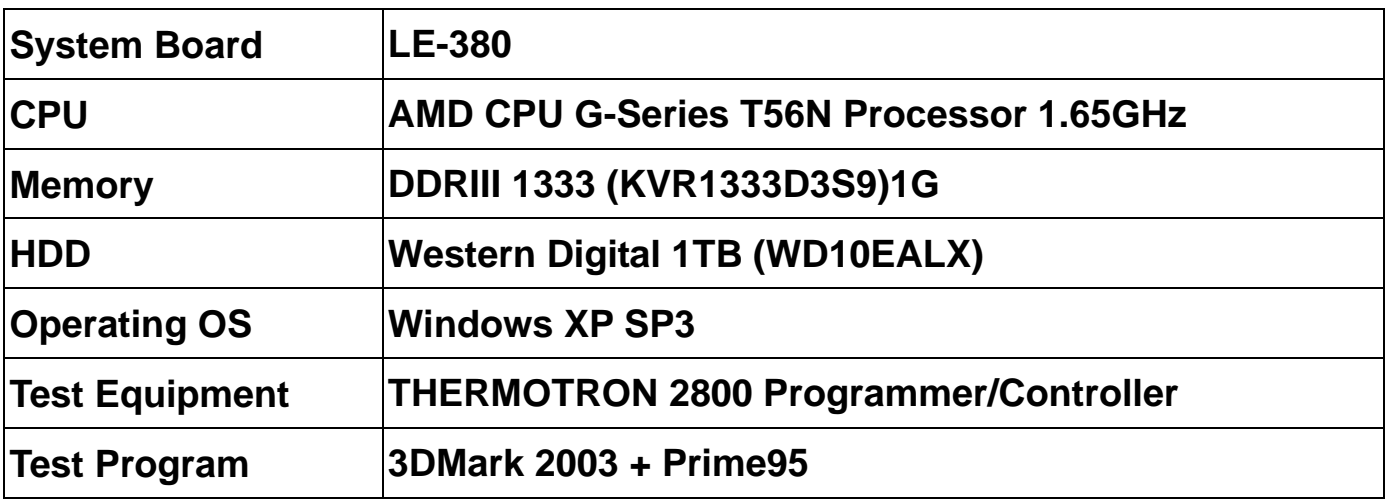

#### **Test Result:**

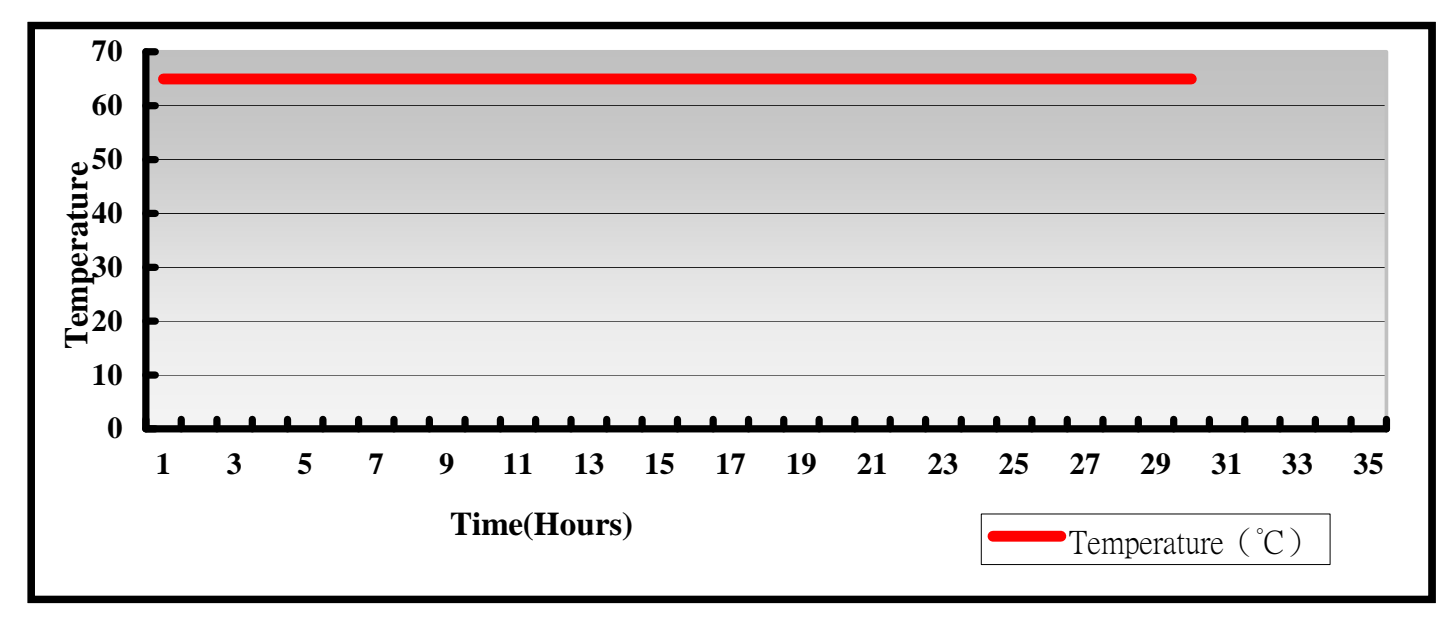

#### **Hardware Device list:**

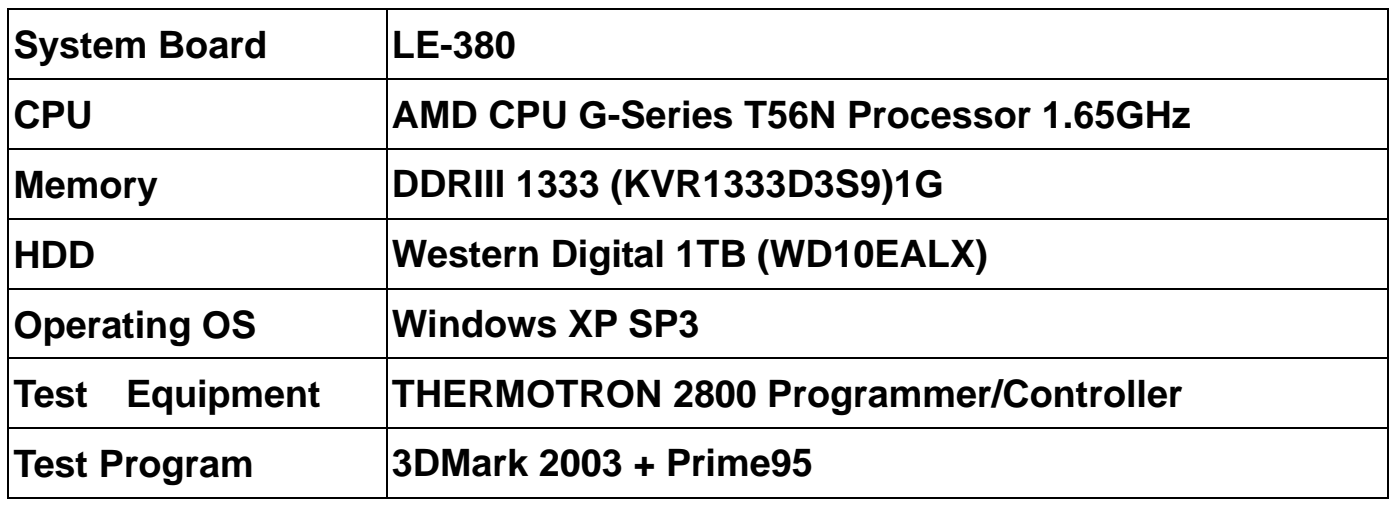

# **Test Result:**

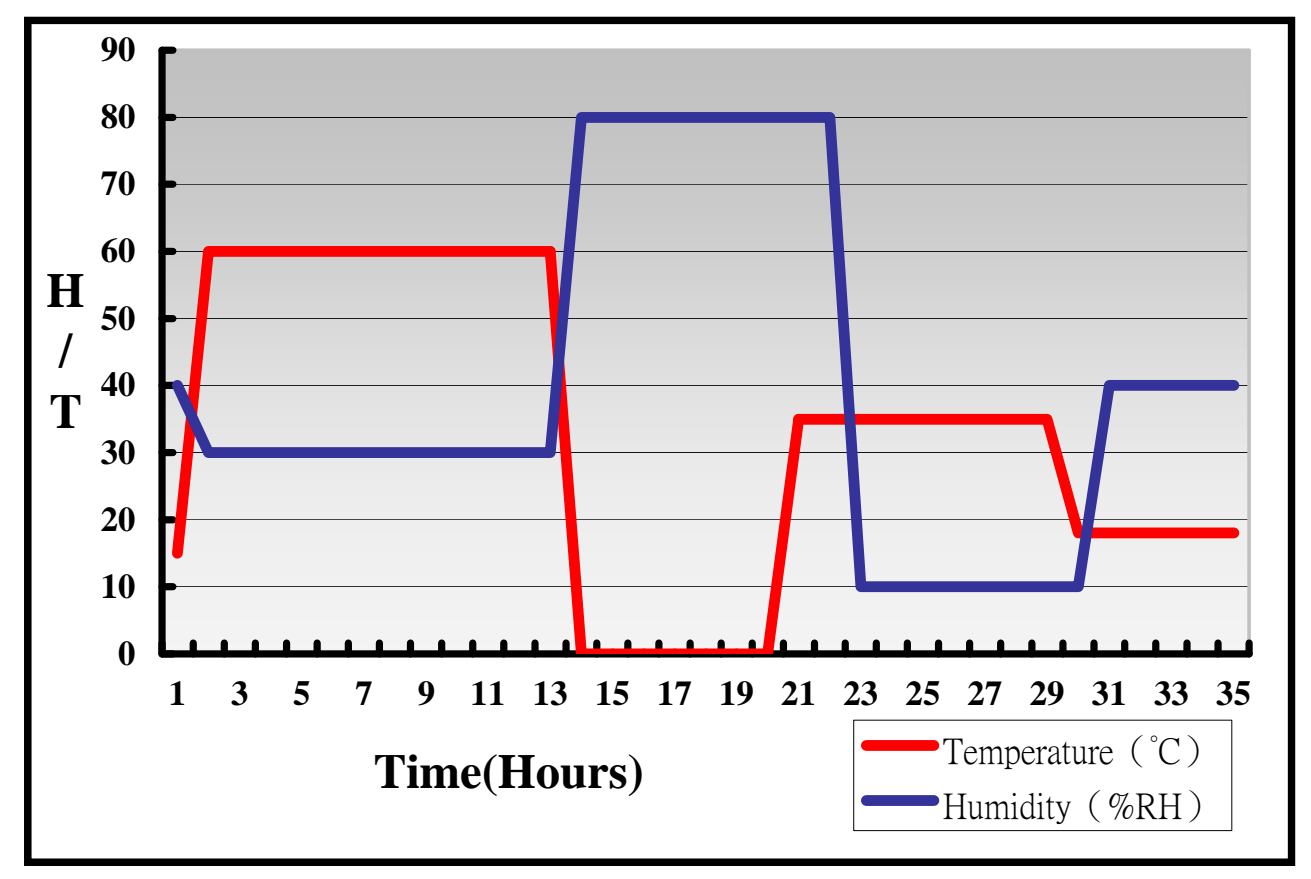

# **Boot Up Test:**

#### **Hardware Device list:**

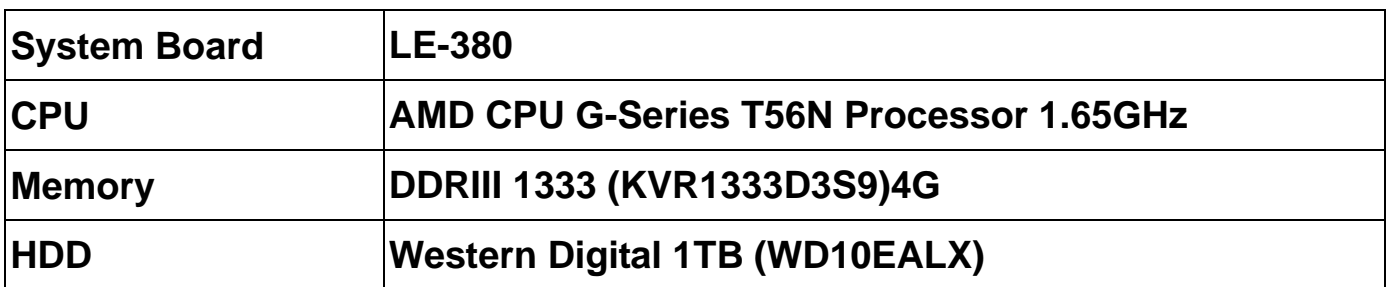

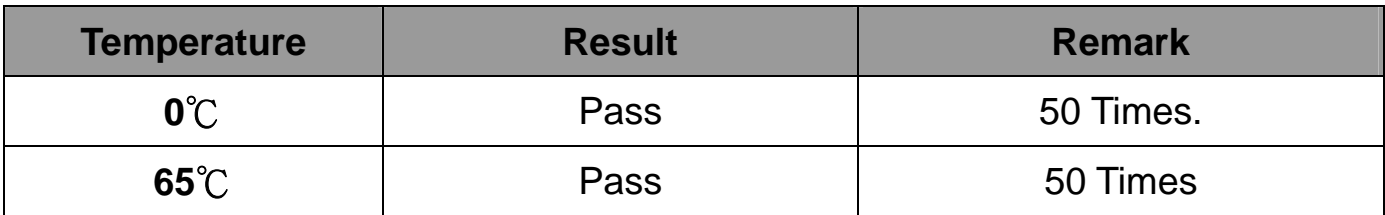

# **3.2 Thermal measurements at various points on the board**

# **Test Environment :**

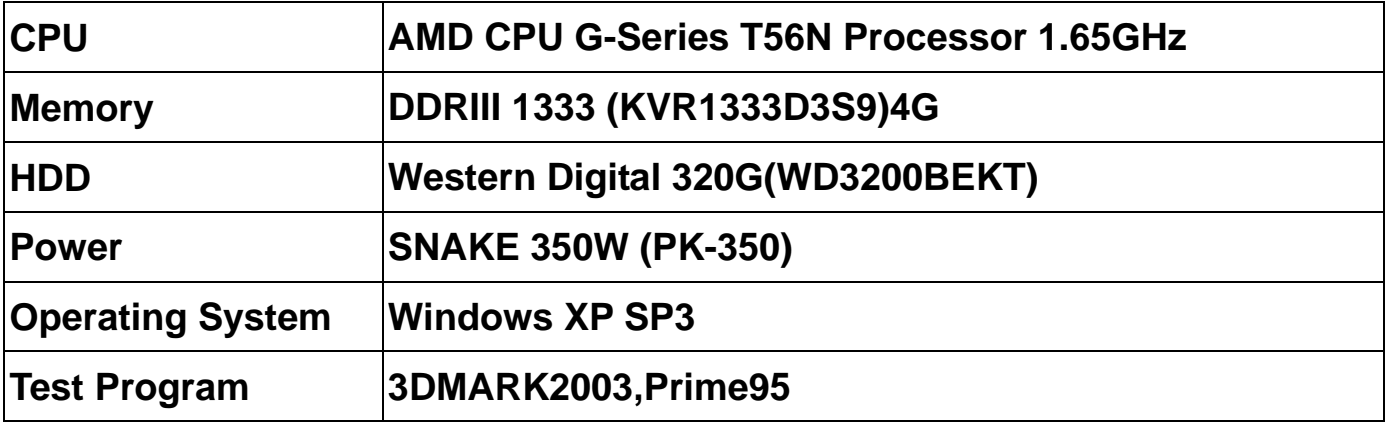

### **Test Result:**

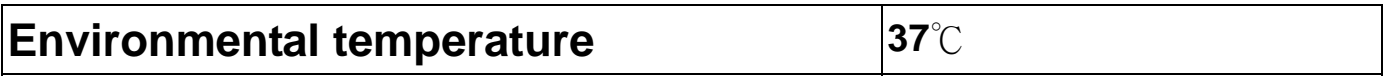

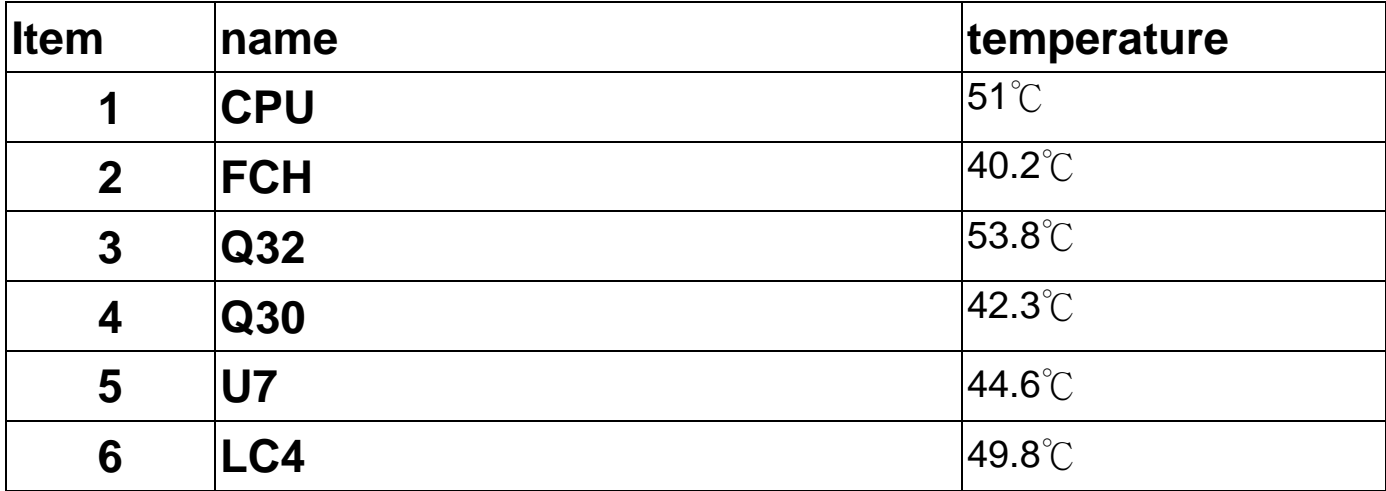

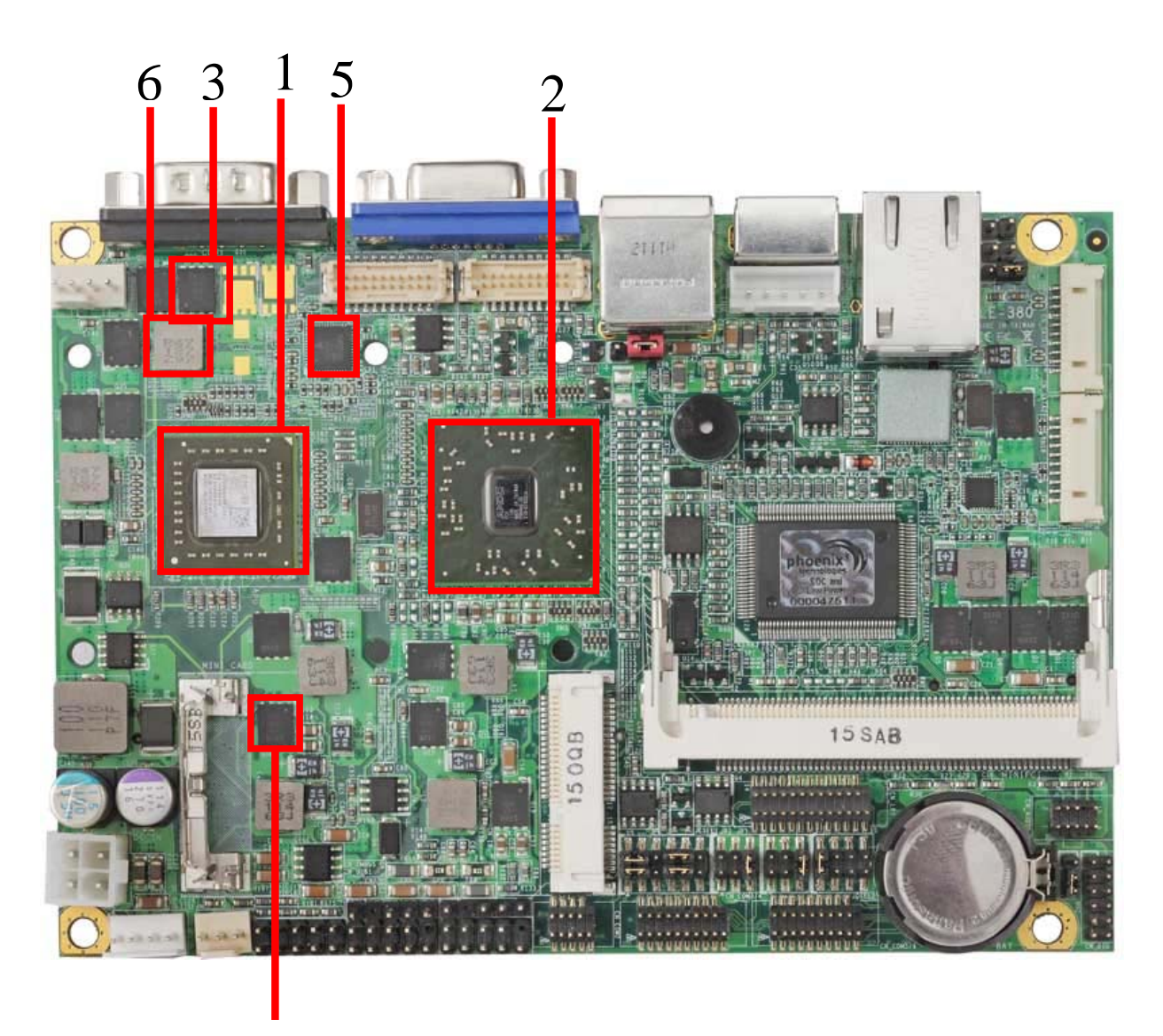

# **4. Reliability Test**

### **4.1 Power Consumption Test**

# **1. Test Environment:**

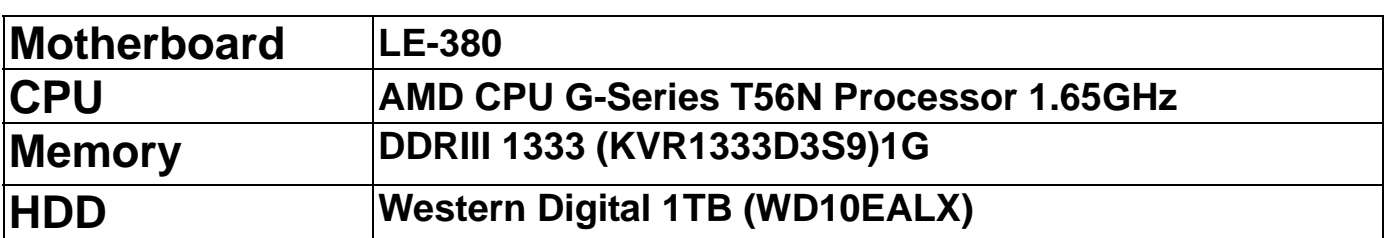

# **(A) Power Supply: snake 350W**

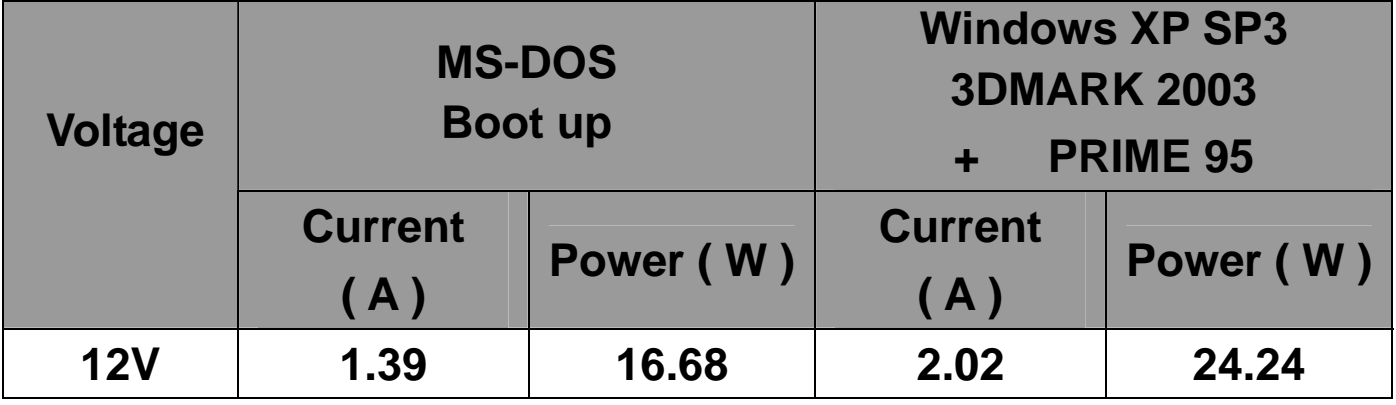

# **1 .a. Test Environment:**

# **The same as above but with LCD panel**

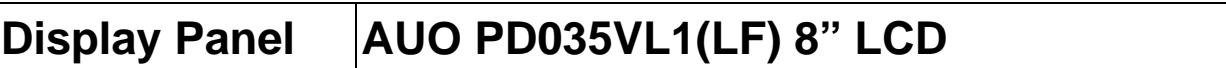

# **(A) Power Supply: snake 350W**

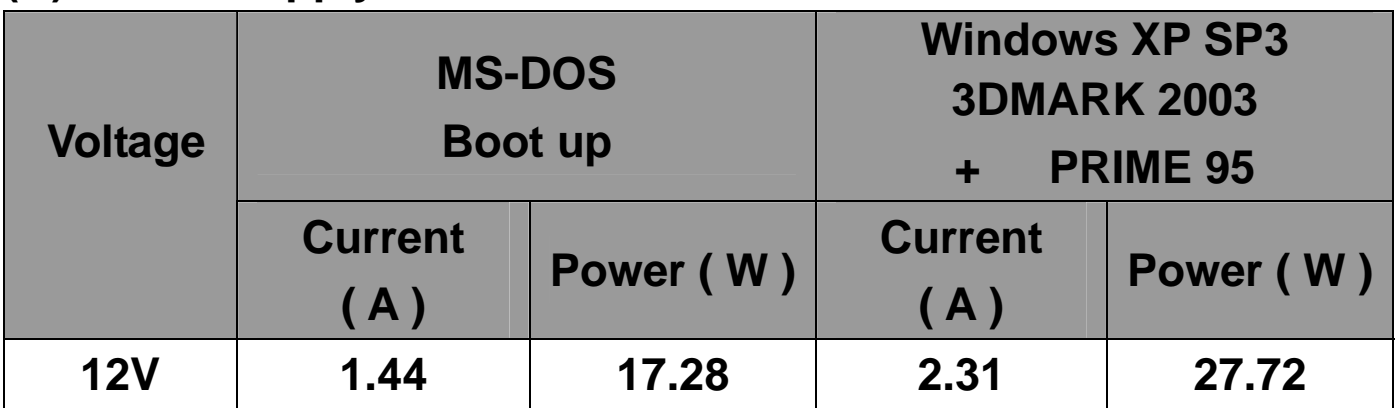

# **2. Test Environment:**

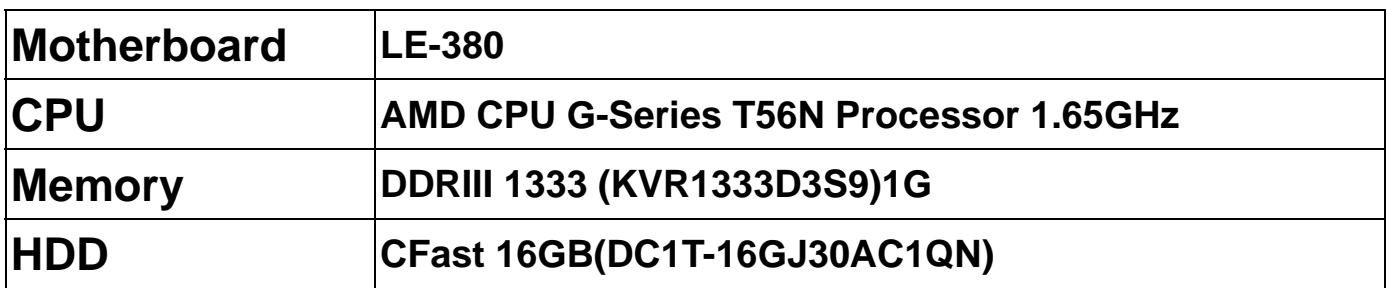

### **(A) Power Supply: snake 350W**

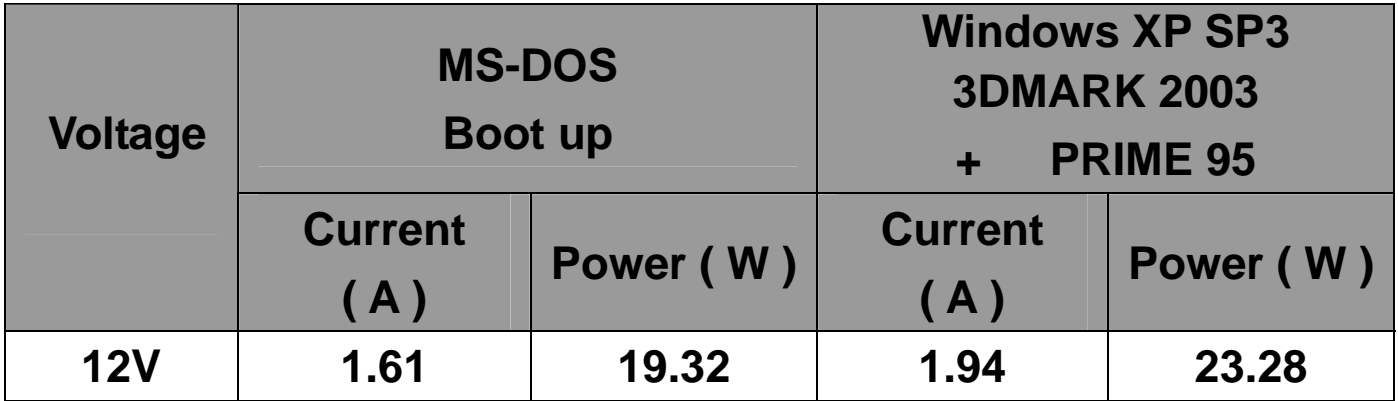

# **2 .a. Test Environment:**

# **The same as above but with LCD panel**

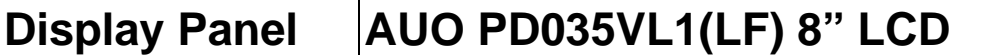

# **(A) Power Supply: snake 350W**

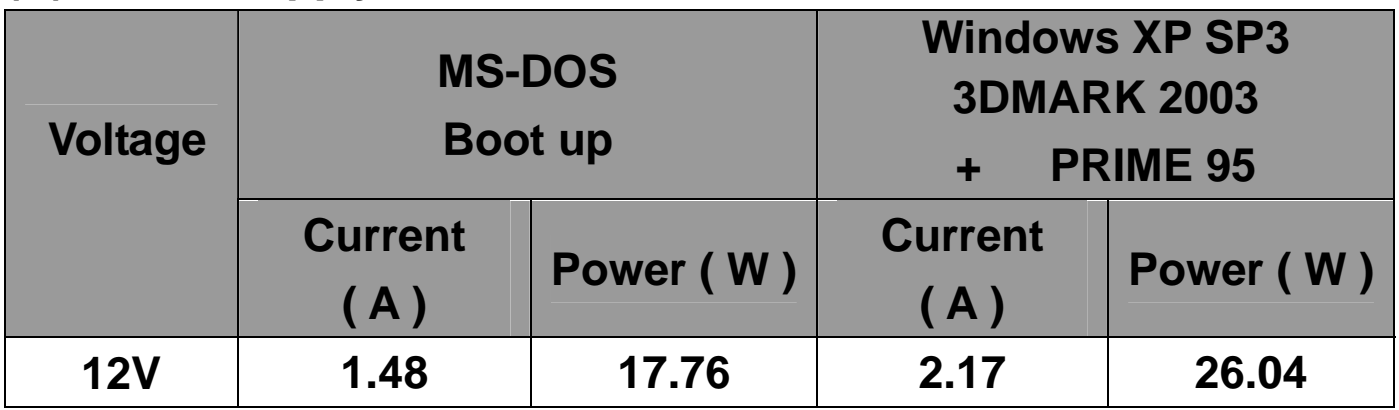

# **5. Performance Test**

# **5.1 3D MARK(2001**、**2003)**

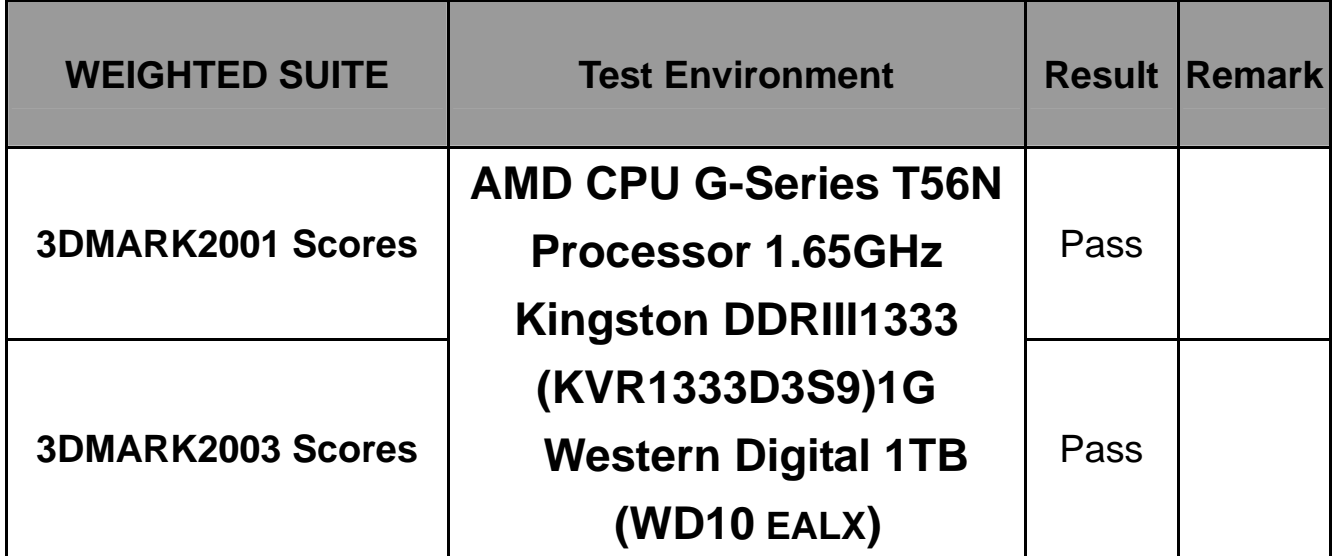

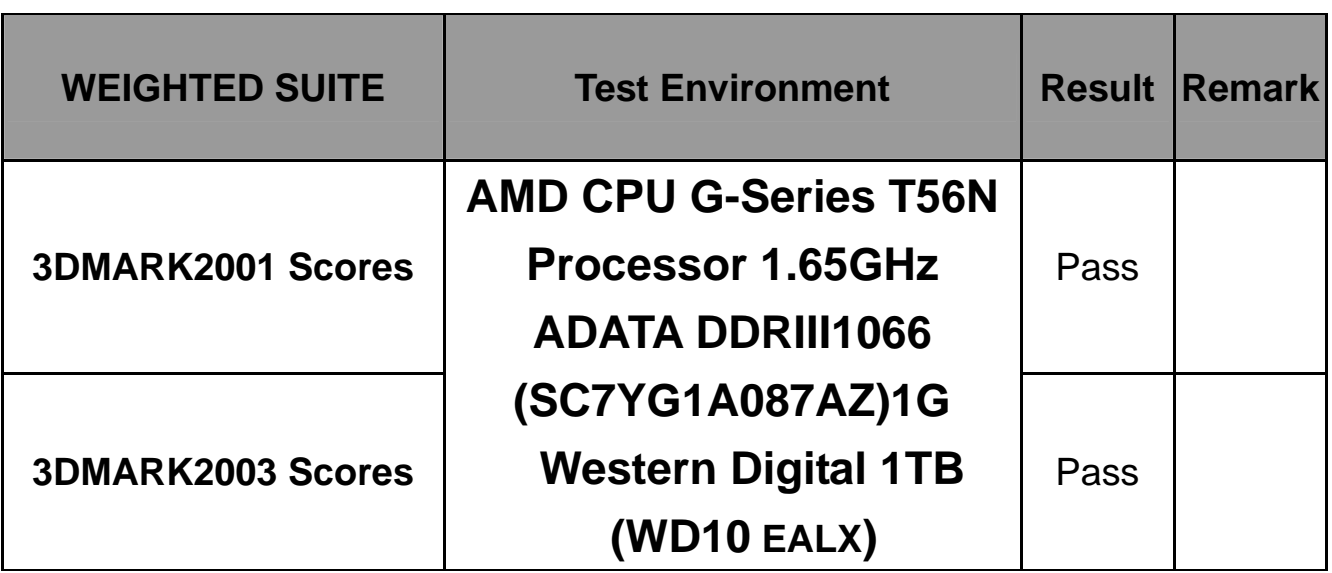

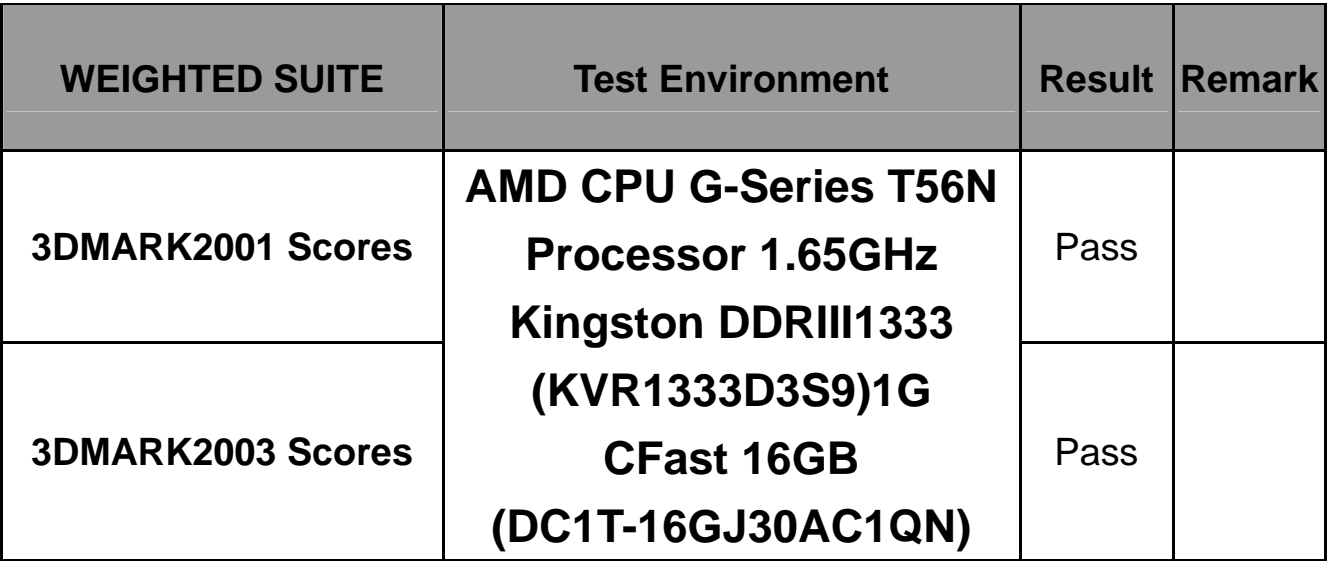

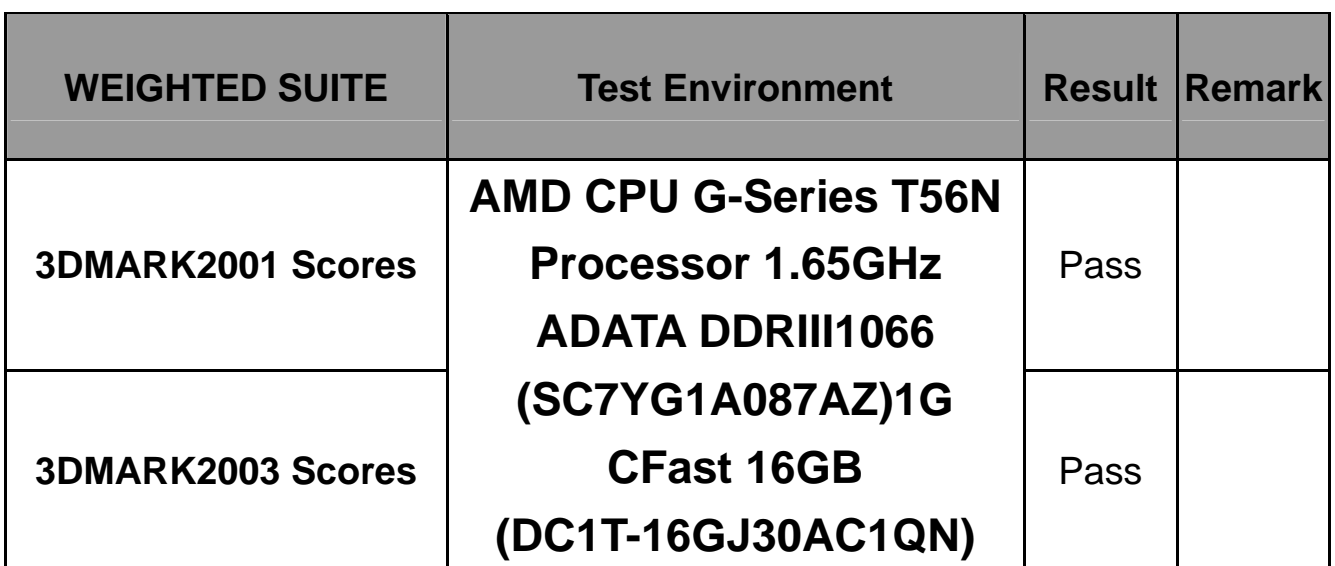

# **5.3 PC MARK2002**

#### **Test Environment**

# **AMD CPU G-Series T56N Processor 1.65GHz Kingston DDRIII1333(KVR1333D3S9)1G Western Digital 1TB (WD10 EALX)**

**Windows XP SP3** 

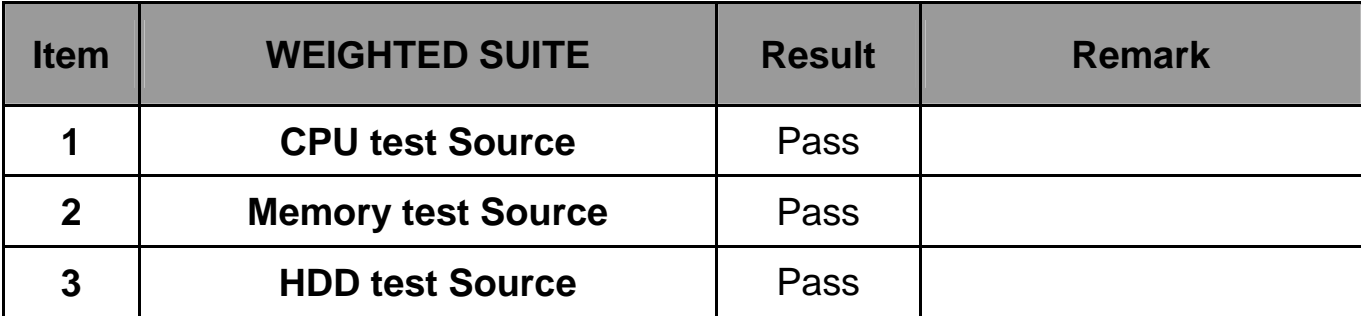

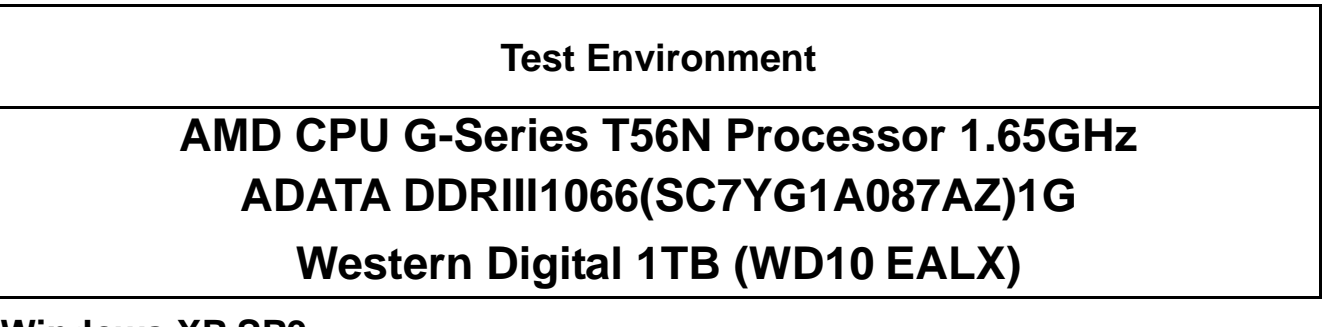

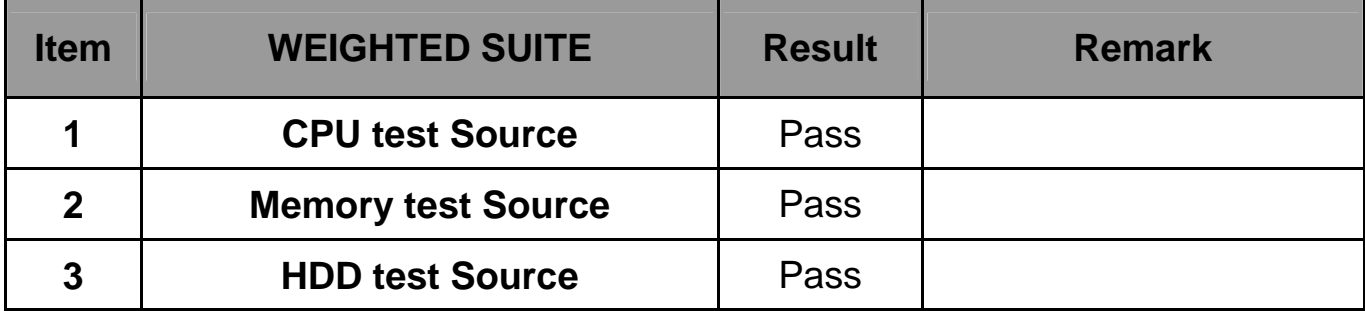

#### **Test Environment**

# **AMD CPU G-Series T56N Processor 1.65GHz Kingston DDRIII1333(KVR1333D3S9)1G CFast 16GB (DC1T-16GJ30AC1QN)**

**Windows XP SP3** 

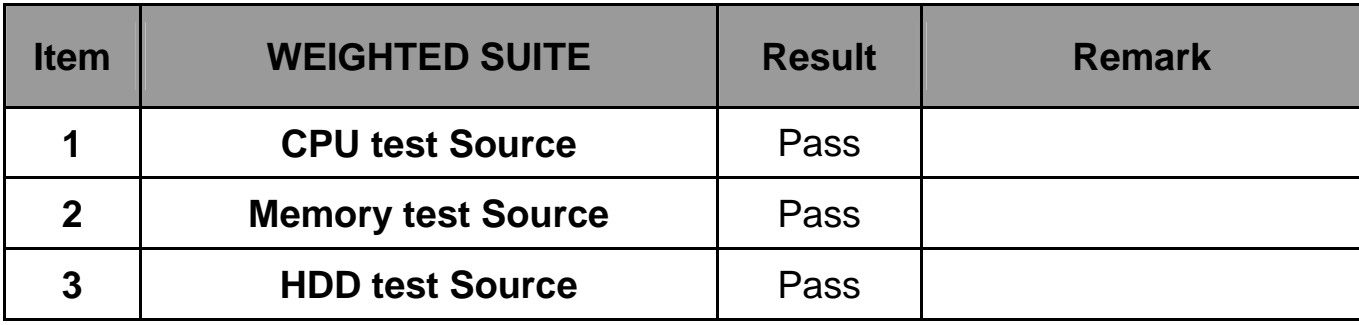

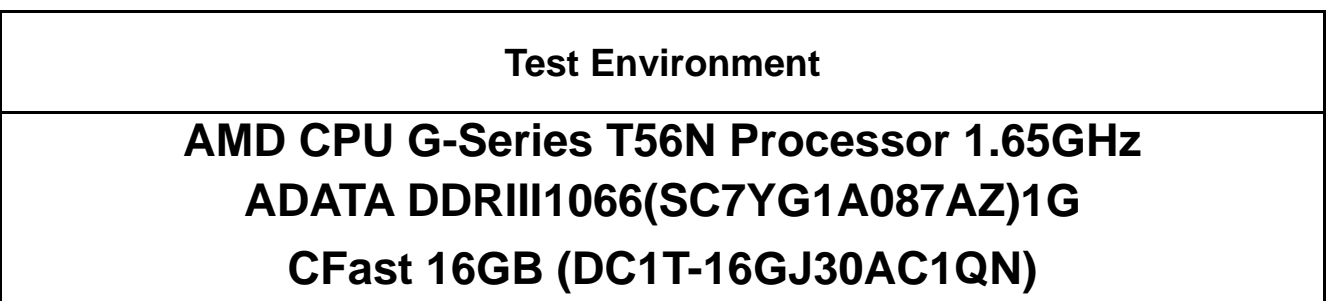

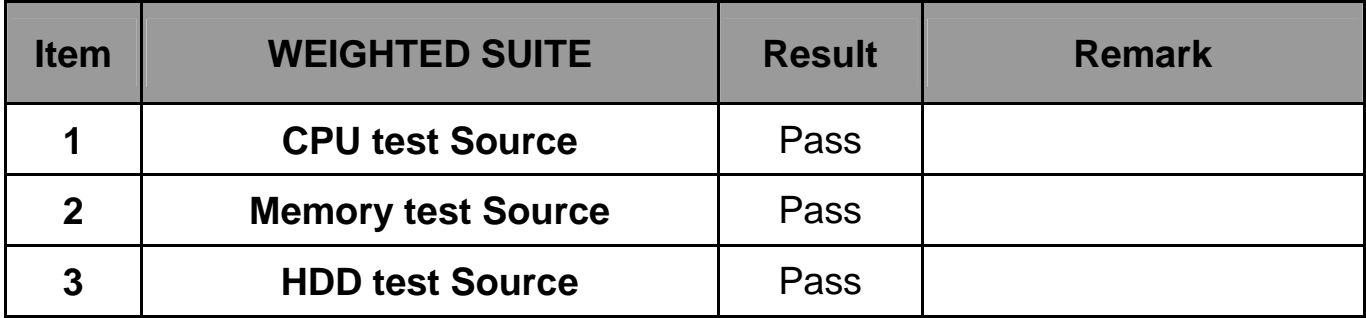

# **5.6 AQUAMARK3**

#### **Test Environment**

# **AMD CPU G-Series T56N Processor 1.65GHz Kingston DDRIII1333(KVR1333D3S9)1G Western Digital 1TB (WD10 EALX)**

 **Windows XP SP3** 

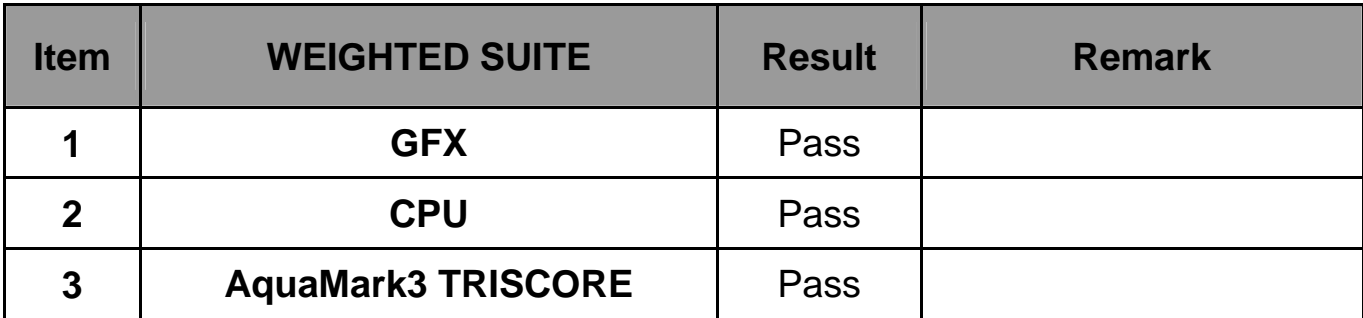

### **5.7 CINEBENCH**

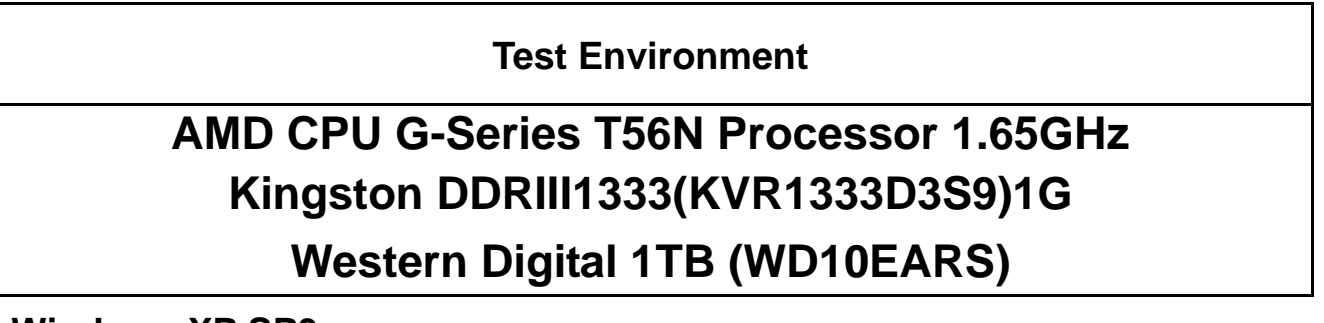

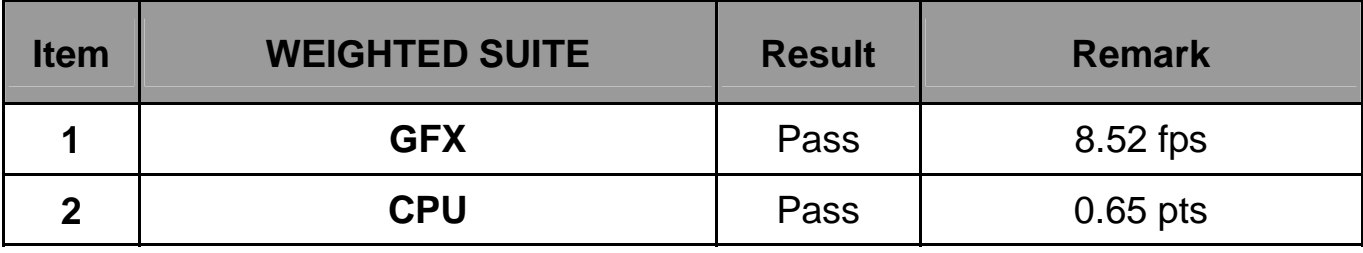

# **5.8 ZD CPUMARK**

#### **Test Environment**

# **AMD CPU G-Series T56N Processor 1.65GHz Kingston DDR3 1066 (K4B2G0846B) 4G Western Digital 1TB (WD10EARS)**

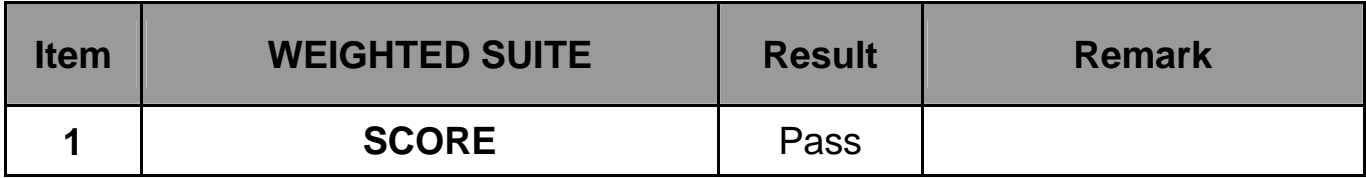

# **5.9 Storage Performance**

# **5.9.1 HDD**

**Test environment:** 

# **OS Windows XP professional SP2**

# **Program (HD Tune)**

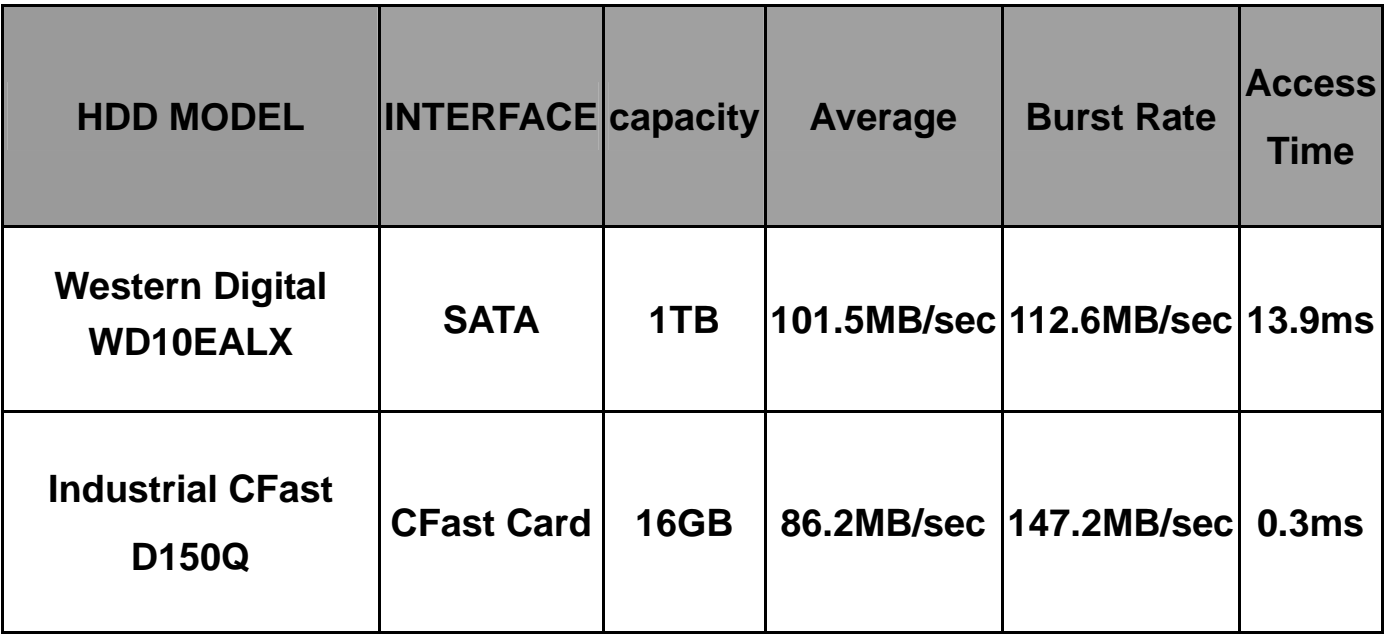

# **5.9.2 CD-ROM**

**Test environment:** 

# **OS Windows XP professional SP3**

# **Program (NERO)**

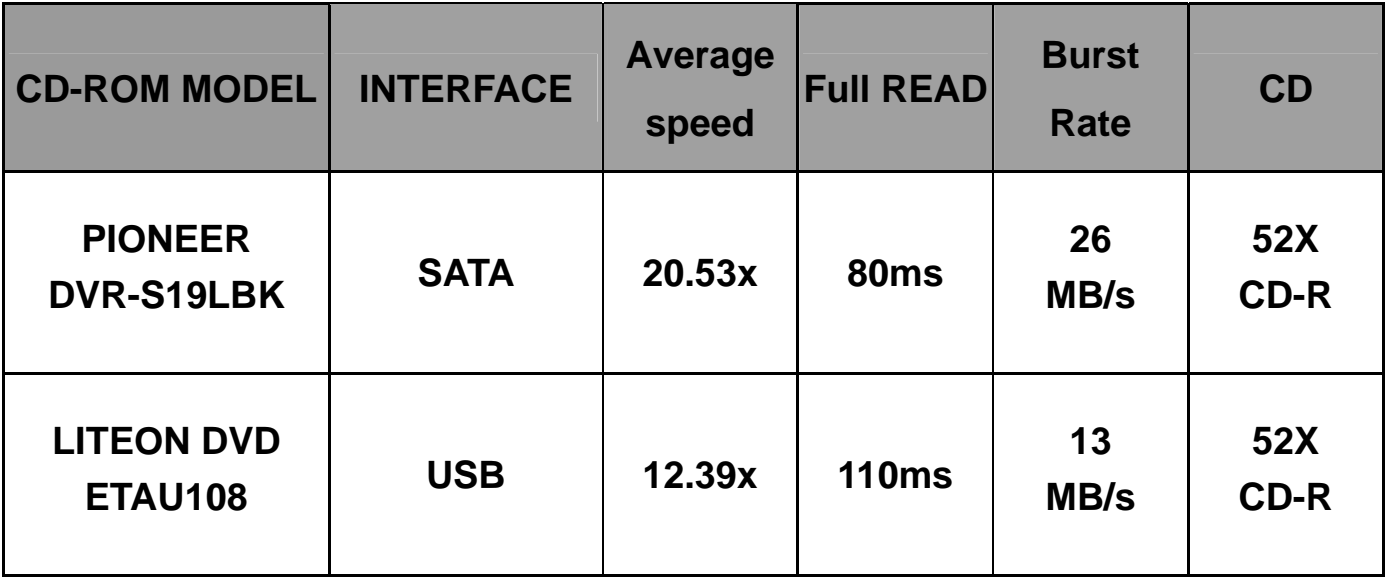